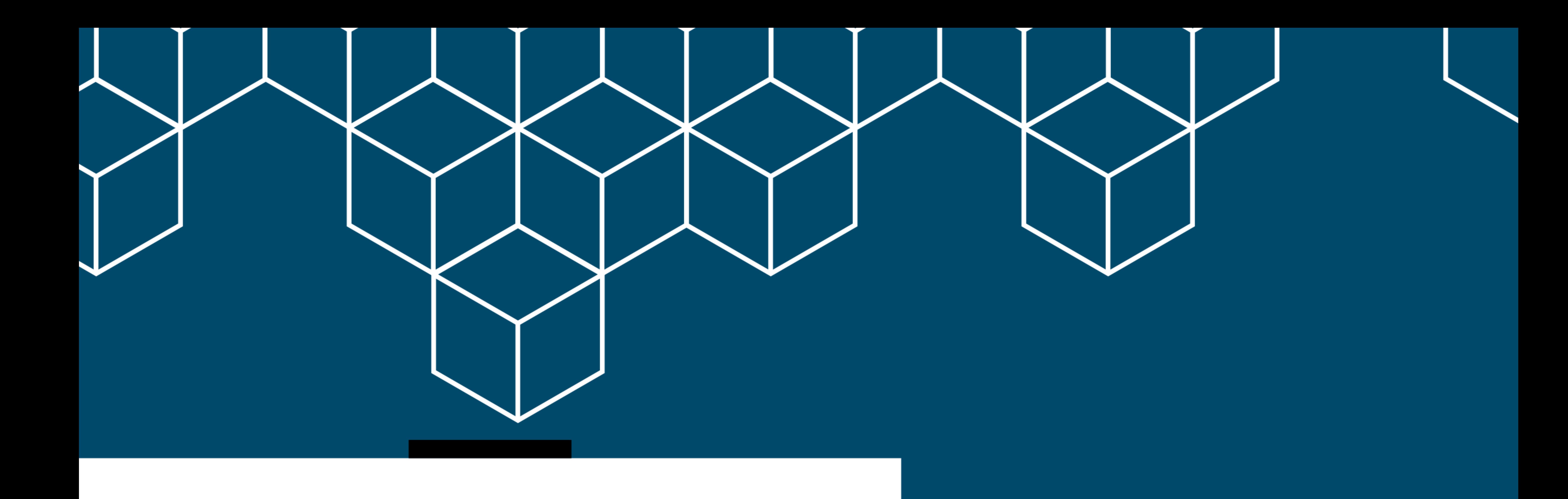

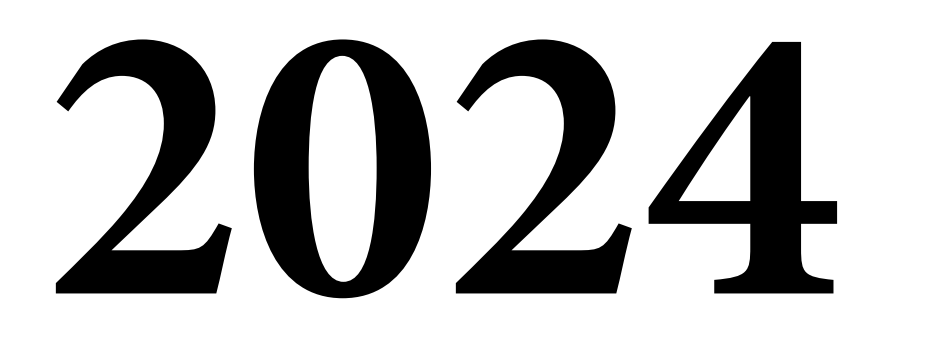

# **Training Catalog**

Talent Development Services

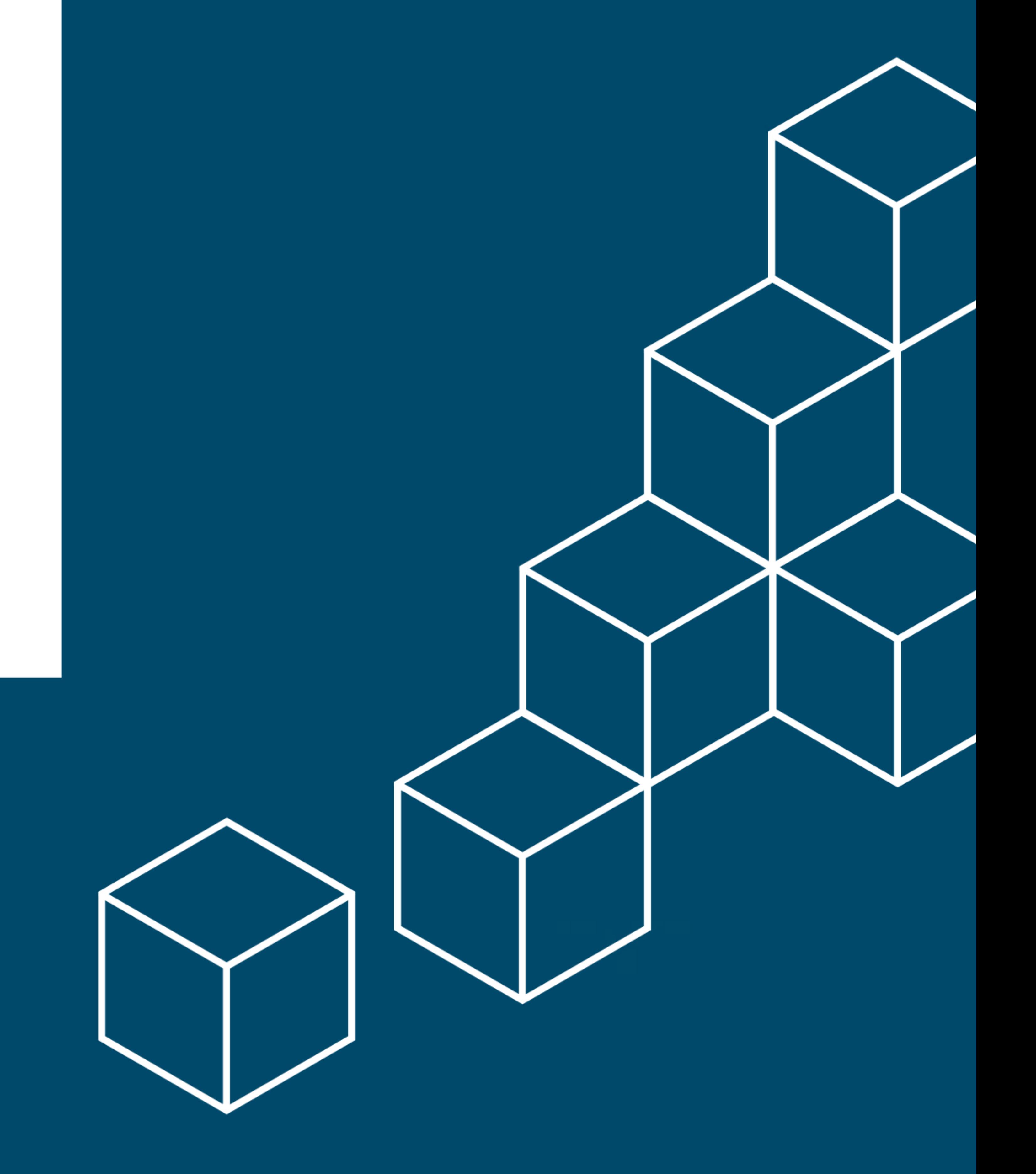

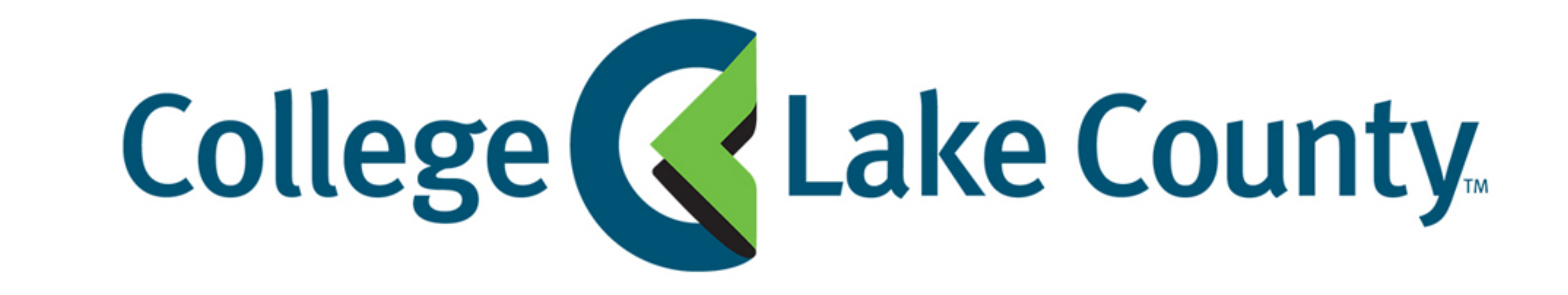

# **Table of Contents**

[22](#page-25-0)

[22](#page-26-0)

[23](#page-26-0)

[24](#page-27-0)

[25](#page-28-0)

[25](#page-29-0)

[26](#page-29-0)

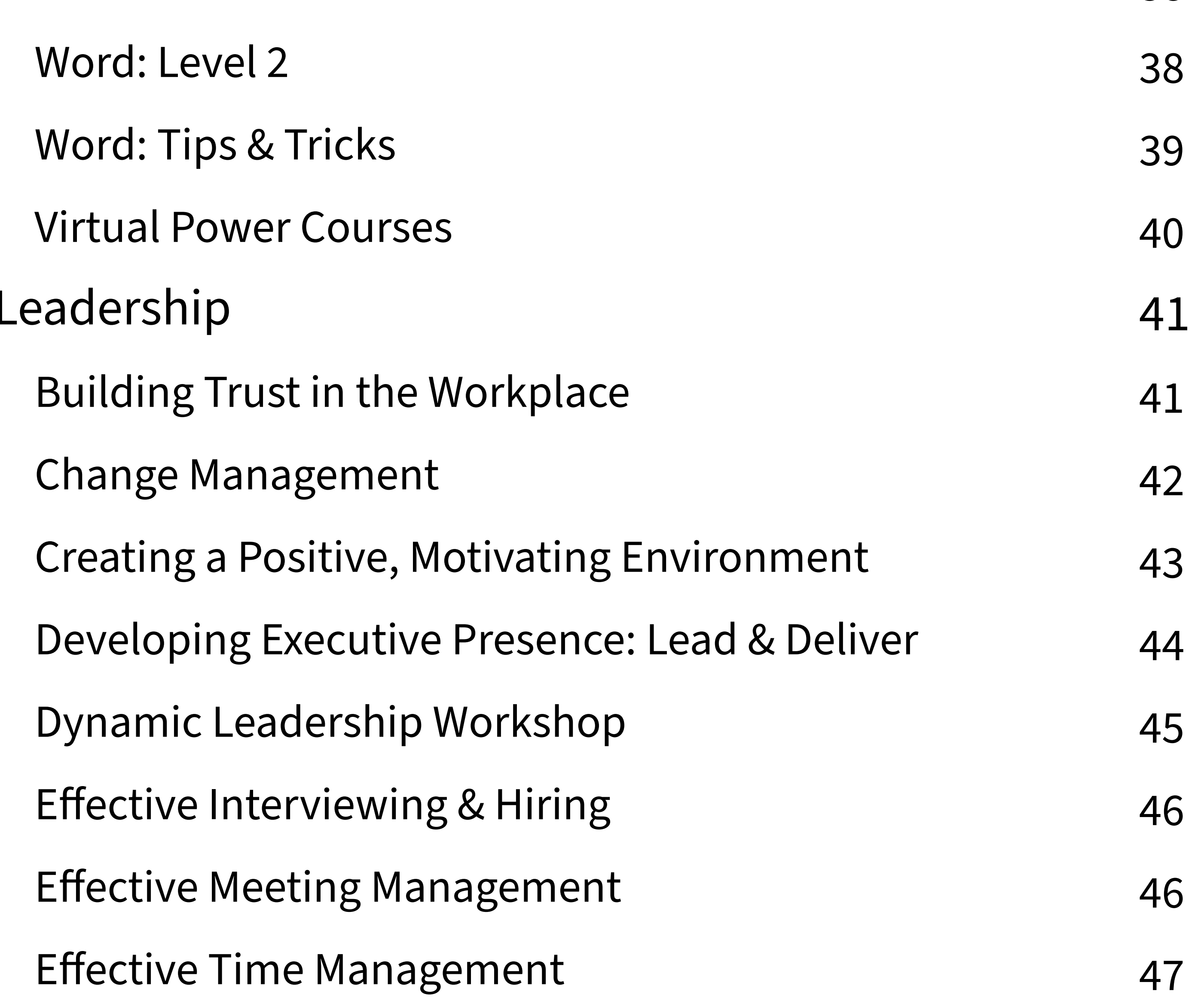

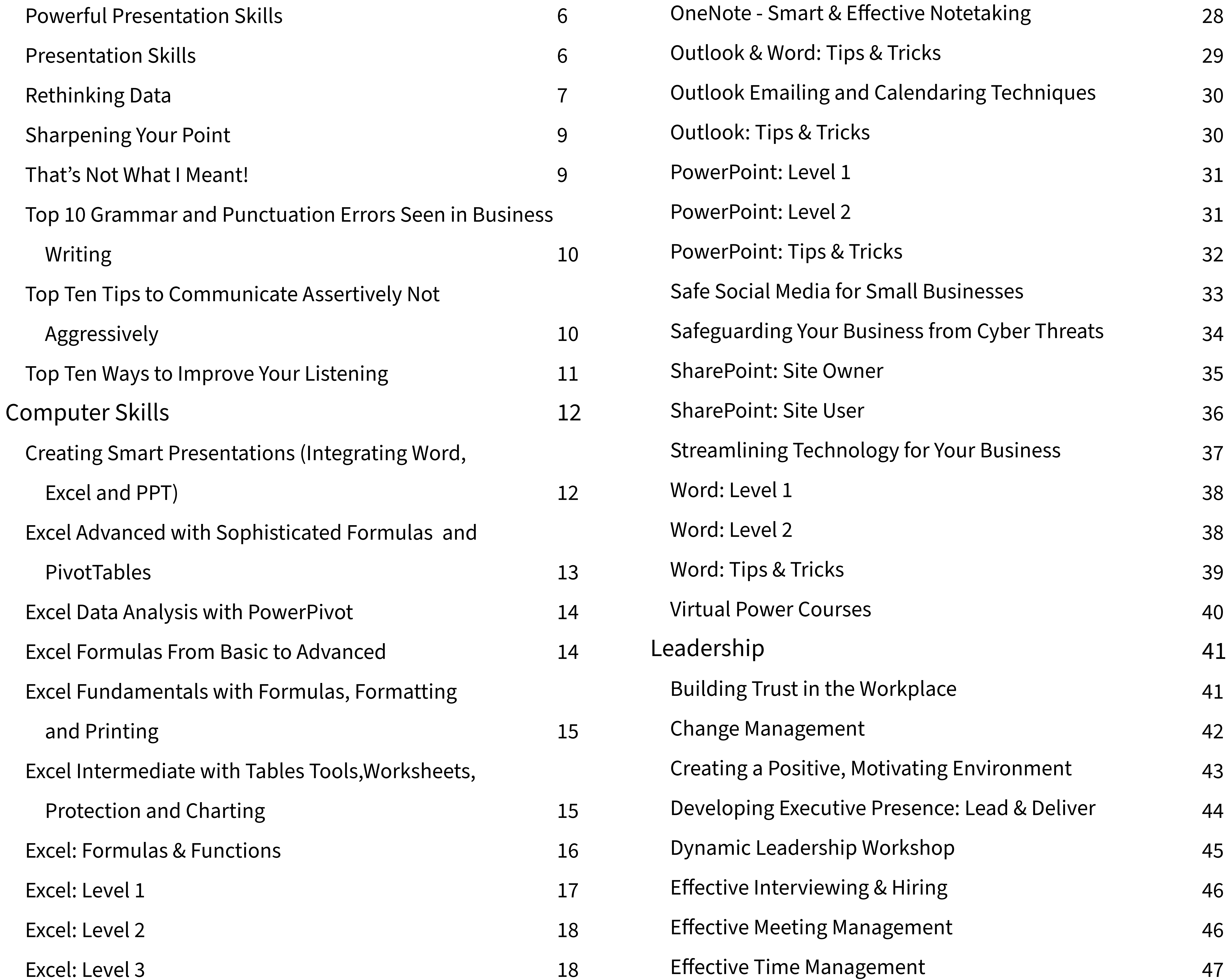

![](_page_1_Picture_440.jpeg)

![](_page_1_Picture_441.jpeg)

#### [72](#page-75-0)

72 [73](#page-76-0) [74](#page-77-0)

![](_page_2_Picture_0.jpeg)

![](_page_2_Picture_334.jpeg)

![](_page_2_Picture_335.jpeg)

![](_page_2_Picture_336.jpeg)

![](_page_2_Picture_337.jpeg)

#### [Top Ten Tips to Manage Your Time](#page-77-0)

#### [Top Ten Ways to Improve Your Critical Thinking Skills](#page-77-0)

[We Don't Have Enough Time!](#page-77-0)

#### [Yellow Belt](#page-77-0)

![](_page_3_Picture_0.jpeg)

<span id="page-4-0"></span>![](_page_4_Picture_0.jpeg)

![](_page_4_Picture_1.jpeg)

# **TDS Training Catalog Overview**

Welcome to the gateway of excellence in employee training and development with the College of Lake County's Talent Development Services (TDS) department. In the heart of Lake County, Illinois, TDS is dedicated to empowering both public and private enterprises, catering to the diverse spectrum of businesses from small to Fortune 500 organizations.

# **Comprehensive Training Solutions**

TDS specializes in offering top-tier employee training, development, and coaching services tailored to meet the unique needs of Lake County employers. Our programs are designed to elevate organizational performance, foster growth, and drive success. Whether you're steering a small business or navigating the challenges of a large corporation, TDS is your strategic partner for workforce enhancement.

# **Flexible Training Delivery**

cognizing the dynamic nature of modern workplaces, TDS stands out by offering flexible training delivery options. Choose from face-to-face sessions held at your location or a CLC campus, opt for virtual training modules, or embrace a blended approach that combines the best of both worlds. TDS adapts to your preferences, ensuring a seamless integration of learning into your organizational culture.

# **Global Expertise at Your Fingertips**

At TDS, we believe in the power of diverse perspectives. Our facilitators and coaches bring a wealth of international experience, having worked and traveled around the world, delivering training across various industries. This global perspective enriches our programs, providing your employees with insights that transcend geographical boundaries.

# **Holistic Organizational Insights**

TDS goes beyond conventional training by offering comprehensive employee assessments. We help you identify pain points and opportunities within your organization, enabling targeted interventions that yield measurable results. Our assessments serve as a compass, guiding your business towards enhanced efficiency, productivity, and employee satisfaction.

1

![](_page_4_Picture_12.jpeg)

(847) 543-2887

<span id="page-5-0"></span>![](_page_5_Picture_0.jpeg)

![](_page_5_Picture_1.jpeg)

![](_page_5_Picture_2.jpeg)

Icon represents class that is held face-to-face or in a classroom.

![](_page_5_Figure_4.jpeg)

Icon represents class that is held virtually via Zoom.

![](_page_5_Picture_6.jpeg)

![](_page_5_Picture_7.jpeg)

### Icon represents the total number of contact hours in the class.

![](_page_5_Figure_9.jpeg)

Icon represents the maximum number of participants the class is able to accomodate.

![](_page_5_Picture_11.jpeg)

![](_page_5_Picture_12.jpeg)

<span id="page-6-0"></span>![](_page_6_Picture_0.jpeg)

## **BUSINESS GRAMMAR & PUNCTUATION**

The workshop focuses on two processes: Learning the rules and developing an "eagle-eye" to catch errors! Studies have shown that most adults rate their grammar and punctuation skills much higher than they are! Unlike other aspects of writing, grammar and punctuation are strictly rule-based. In this workshop, you'll learn those rules and apply them in intensive but fun activities.

#### **Objectives**

Professionals who can write well are far more valuable to an organization than those whose business writing is confusing and filled with errors. This intensive workshop uses proven techniques to improve writing clarity and brevity.

#### **Objectives**

- Identify the most common mistakes in punctuation, grammar, capitalization, spelling, and word usage
- Apply numerous techniques to improve proofreading skills
- Identify and use passive and active voice correctly
- Recognize misplaced modifiers and learn not to use them
- Understand how British English and American English vary in punctuation
- Use correct verb tense and avoid verb agreement errors
- Eliminate "apostrophe abuse" and "comma sprinklers"
- Understand the most typically confused adjective-adverb pairs
- Use pronouns correctly (It is never "Between you and I..."!)
- Eliminate run-on sentences by understanding when to use a semi-colon

![](_page_6_Picture_15.jpeg)

### **Business Writing Essentials**

- Identify the reader's needs and expectations to establish focus
- Organize thoughts by purpose and audience
- Get over writer's block
- Write with greater clarity, brevity, and directness
- Use words to persuade the reader to take immediate action
- Identify and use parallelism and active voice
- Understand the components of effective email
- Identify common errors in word usage
- Establish a standard company writing format and style
- Craft letters to effectively communicate complaints, bad news, and compliments

![](_page_6_Picture_29.jpeg)

![](_page_6_Picture_30.jpeg)

# <span id="page-7-0"></span>**Effective Communication**

Effective Communication is a powerful personal management training program that utilizes a "building-block" technique approach, which when completed, will equip participants with the most comprehensive and applicable interpersonal skills available. This workshop aims to develop skills in managing oneself in interpersonal situations for more productive outcomes. Emphasis is placed on how a person becomes more effective in adapting to a variety of situations and interpersonal styles in creative and productive ways. Participants develop skills in managing relations by learning to take appropriate actions when relating to the four interpersonal styles concerning their interpersonal needs, treatment of time, decision-making, and stress.

- 360-degree SOCIAL STYLE and Versatility Assessments
- Learn to choose a productive strategy when communicating with others
- Use skills to influence the behavior of others Realize the needs, expectations, and goals of others
- Become a better observer of other's behavior
- Understand your preferred SOCIAL STYLE of behavior and its effect on others
- Recognize the strengths and contributions of other people's SOCIAL STYLE
- Adapt your behavior to establish relationships built on mutual goals that meet individual needs
- Identify each SOCIAL STYLE under stress
- Learn a process to reduce stress behavior
- Apply strategies for improving less-than satisfactory relationships

![](_page_7_Picture_14.jpeg)

<span id="page-8-0"></span>![](_page_8_Picture_0.jpeg)

### **How to Give Great Presentations**

This one-hour session will teach you a "4-3-2" technique to help you create and present a great speech on the spot.

#### **Objectives**

- Create well-organized, impressive five minute or less speeches using the "4-3-2" method
- Identify the components of a great speech opening and closing
- Use the basics of delivering a great speech and reduce speech anxiety

![](_page_8_Picture_8.jpeg)

# **Іmprove Your Business Writing**

This session will teach some techniques you can use to get others to read, understand, enjoy, and agree with your written messages.

#### **Objectives**

- Make your documents more concise
- Make your documents more audience-centered
- Make your documents more complete
- Make your documents more correct
- Make your documents more clear

![](_page_8_Picture_18.jpeg)

![](_page_8_Picture_19.jpeg)

### <span id="page-9-0"></span>**Powerful Presentation Skills**

This workshop is designed to give you the skills needed to deliver impactful presentations that influence people to take action. In this workshop, you will learn to develop great presentations and present both in-person and online. Effective public speaking can distinguish a successful professional from everyone else. Public speaking skills are critical to individual and corporate images. Like any other behaviors, effective presentation skills can be learned and mastered with practice.

#### **Objectives**

- Improve public speaking skills and confidence
- Overcome stage fright
- Handle challenging questions from your audience
- Connect to your audience to influence and leave a
- Deliver more effective, dynamic, and confidence-driven presentations
- Create and present the most impactful PowerPoint presentations
- Eliminate poor delivery habits that detract from your

message

positive, lasting impression

• Command a room with a professional presence

- Be a great impromptu speaker
- Present dynamically in both person or virtually

![](_page_9_Picture_16.jpeg)

### **Presentation Skills**

- Identify the symptoms of stage fright and how to control its outward manifestations
- Understand how platform skills compose the most viable and audible component of any presentation.
- Learn how to analyze an audience and prepare your presentation utilizing a five step organizational method
- Learn when and how to incorporate question-and-answer sessions into yourpresentations
- Demonstrate the proper use andtechniques of using visual aids
- Focus on presenting in a virtual setting
- Three videotaped presentations

Regardless of what position you hold in the workplace, effective presentation skills will not only ensure your messages are being delivered and interpreted appropriately, but they can also set you apart from others. However, for many professionals, the thought of presenting to an audience can be nerve- racking and unsettling. This workshop will help you overcome the uneasiness associated with public speaking. You will walk away equipped with verbal communication skills and effective presentation techniques that will enable you to become more confident while speaking face-to-face and virtually.

#### **Objectives**

• Immediate feedback from instructors and fellow attendees

![](_page_9_Picture_29.jpeg)

![](_page_10_Picture_0.jpeg)

### <span id="page-10-0"></span>**Rethinking Data**

Closing the gap between analysis and action! Organizations are facing a big problem when it comes to Data. It used to be that we didn't have enough. Now, it's the opposite; we have more than we need. As a result, too many organizations are focusing on the wrong place. Rethinking Data is an eight-hour workshop that improves leaders' efficiency and effectiveness at making data-driven decisions. This workshop is not a number-crunching course. Rethinking Data takes the next step, addressing the common pitfalls that preventleaders from using data to drive decisions. The workshop is based upon Avail Advisors' Eight Rules for Rethinking Data and is facilitated by the founder, Brad Kolar for Business Professionals in any industry or at any level.

#### **Objectives**

- Four techniques to drive simple, clear, and actionable decisions:
	- 1. Decision breakdown tree quickly identifies the exact data needed to drive a decision.
	- 2. What, why, but, and Report status in under 3 minutes
	- 3. Six-slide recommendation Deliver a full recommendation in under ten minutes using just six slides (or paragraphs)
	- 4. Decision-based reporting Organize reports around answers rather than numbers.
- Understanding and managing the three key biases that inhibit data-driven decision making
- Quickly defining the data needed to make a decision so that you spend more time thinking about what the Data is telling you and less time searching for it
- Turning data into actions that drive decision making
- Creating reports that provide answers rather than numbers and significantly decrease decision making time
- Creating simple, logical, fact-driven recommendations and presentations that speed up and drive audience decision-making

#### **Why Rethinking Data is Crucial**

Presentations are littered with tables, charts, graphs, and visualizations. That is not where the value lies. The value in Data is not the numbers – its action. The more time you spend looking at numbers, the less time you have to act upon them. The problem is that people don't know what to include and what to exclude when making and communicating data-driven decisions:

- They gather more data than they need or the wrong Data
- They build recommendations using incorrect or faulty logic
- They confuse "simple" with "superficial."
- They leave out critical context while driving into needless detail
- They focus on numbers rather than decisions and actions

#### **Components**

**Rethinking how we think** – Provides an overview of how our brains process data and information.

Introduces common thinking and decision making errors/biases and shows how traditional reviewing and presenting data contribute to those errors.

**Aligning data and decisions** – Focuses on honing in on the data relevant to making a decision. Improves leader efficiency by providing a structured approach to exploring data.

**Turning information into action** – Introduces the "Value through Information" model, which moves leaders from simply summarizing facts and figures to telling a comprehensive data-driven story. Focuses on building an evidence-based

argument that drive decisions and actions.

**Telling a data-driven story** – Provides a simple template for creating a data-driven, logical, and concise recommendation or story.

**Rethinking reporting** – Introduces Avail Advisor's "decision-based" reporting approach. Decision-based reporting organizes

information around answers and decisions rather than merely providing a data dump.

![](_page_11_Figure_1.jpeg)

### RETHINKING DATA<sup>(CONTINUED)</sup>

#### **Client Success Stories**

**Problem:** Every six months, the marketing team needed to develop its plan. They'd receive over a hundred ideas for marketing initiatives. Meetings were long, cumbersome, and often didn't result in a unified list. As a result, they would have to meet several more times until they culled their list.

**Solution**: The team used our Decision Breakdown technique to clarify, document, and agree upon the criteria that would be used to prioritize and select marketing initiatives. The tree ensured that every initiative was being presented and assessed using the same criteria.

**Results**: The meeting prep time was reduced, the meeting itself took half the time. Going forward, Decisions and consensus typically were reached during the first meeting and the decision making process was much quicker.

**Problem:** The client was considering whether to move a currently out-sourced process back into the organization. The process involved about \$20 million in resources. She was asked to make a recommendation to the company's COO and two Senior Vice Presidents. She was given 30 minutes.

**Solution:** The manager used the business-driven story template to develop and structure her presentation. The presentation itself took five minutes (with less than ten slides). There was a five-minute Q&A, and the leaders made their decision.

**Results:** Executives made a \$20 million decision in under 15 minutes (total, from the start of the presentation). The client said she never had an executive team make a decision so quickly. One of the Senior Vice Presidents commented that it was the best presentation he had seen in years. In particular, he noted that "She provided more clarity and insight in five minutes than we normally get in 45 minutes to an hour."

![](_page_11_Picture_10.jpeg)

"Brad's ability to cut through the noise and deliver a compelling data-driven story (without information

overload) is outstanding. His 'Rethinking Data' course is a refreshing take on how we present data and highly engaging. This course has equipped me with several practical techniques to help me really focus on the 'action and decisions' component of data analysis. Brad has delivered one of the best training sessions I've had. His enthusiasm for telling a great story with tangible insights from the data is inspiring."

— National Account Manager, Fortune 100 Consumer Packaged Goods Company

<span id="page-12-0"></span>![](_page_12_Picture_0.jpeg)

# **Sharpening Your Point**

- "What are you talking about?" How often do you think that when listening to a presentation or reading an email? How often do people think that when trying to understand you?
- Organizations are awash in complexity. Often our communication contributes to that.
- Complicated communication hurts decision-making and reduces organizational agility.
- Sharpening your point provides tools and techniques to simplify your communication. The workshop is based on our "Five-Second Rule". If a person can't get your point within five seconds or less, it's likely to be lost. The workshop will help you communicate simply, clearly, and directly. Our techniques can be applied across all forms
- of communication (spoken, written, presented).

- Identify key areas where breakdowns often occur with communication so they can be avoided
- Describe biases that make it more difficult for people to understand each other
- Summarize a 5-part model from neuroscience that can help communicationbe more

#### **Objectives**

- Breaking information into understandable and manageable pieces
- Simplifying ideas and messages
- Separating key points and supporting evidence
- Creating simple, easy-to-follow stories and arguments

![](_page_12_Picture_13.jpeg)

# **That's Not what I Meant!**

How to Improve Your Ability to Understand and Be Understood

#### **Objectives**

#### effective

• Apply a 5-step process to improve their ability to be understood

![](_page_12_Picture_24.jpeg)

Project managers and leaders know that communication is vital to our success in business. You can improve (or aggravate) almost every situation in business and life by how you communicate. The well-crafted message can make the difference between getting sign-off or creating more resistance. It can help us influence despite limited authority or create more obstacles to delivery.

In this highly interactive webinar, Andy Kaufman starts with the standard Sender-Receiver model and shows the breakdowns that often happen as we try to communicate with others. Andy will help you understand the biases that cause misunderstanding and works directly with the audience to walk through real-world scenarios to apply the learning. This is a fun, insightful, motivating webinar that will arm your participants with practical tools to improve their communication. If you've ever wondered, "How in the world couldthey think that?" you'll benefit from this webinar.

![](_page_13_Figure_1.jpeg)

# <span id="page-13-0"></span>**Top Ten Grammar & Punctuation Errors Seen in Business Writing**

This one-hour session will review the top 20 grammar and punctuation errors made in business writing and how to avoid them.

#### **Objectives**

- Identify common punctuation mistakes that business writers make
- Identify common grammar mistakes that business writers make
- Increase your awareness of the punctuation and grammar mistakes in your writing
- Use tips to remember how to avoid these common mistakes

![](_page_13_Picture_9.jpeg)

# **How to Communicate Assertively Not Aggressively (Full Workshop)**

Gain more confidence, decisiveness, and respect with assertiveness training! Assertiveness allows you to find the balance between not speaking up and speaking up too aggressively. It is important to ask customers, colleagues, subordinates, and superiors to meet your needs and adhere to policiesand requirements. However, this must be done with tact and diplomacy and while remaining calm and professional.

- Distinguish the difference between assertive, aggressive, and passive behavior
- Make a positive first impression
- Identify and adopt the attitudes that lead to assertiveness versus passivity or aggressiveness
- Learn to say "no" without feeling guilty and without negatively impacting relationships
- Make requests for needs to be met without others feeling imposed upon or offended
- Practice assertive behaviors through verbal, vocal, and visual techniques
- Apply newly learned assertiveness skills to relevant on-the-job situations
- Develop an assertive bill of rights
- Accept negative feedback and provide negative feedback constructively
- Express rights, feelings, and thoughts and not blame others for being insensitive and inconsiderate
- Learn the techniques for assertiveness

![](_page_13_Picture_24.jpeg)

![](_page_13_Picture_25.jpeg)

<span id="page-14-0"></span>![](_page_14_Picture_0.jpeg)

## **Top Ten Ways to Improve Your Listening**

This one-hour session will teach you behaviors that will increase your ability to listen actively.

- Understand the purpose of listening
- Use empathy, paraphrasing, encouragers, and other techniques
- Transform "problem" speakers to "problem-solving" speakers

![](_page_14_Picture_8.jpeg)

![](_page_14_Picture_10.jpeg)

![](_page_15_Picture_15.jpeg)

### <span id="page-15-0"></span>**Creating Smart Presentations: Integrating Word, Excel, PowerPoint**

Microsoft Office is known for integration capabilities. We typically work with Excel, Word and PowerPoint individually, and we may insert data from Excel into a Word report or a PowerPoint presentation. Each program has features specific to sharing data automatically among programs. Cathy will show you important time-saving techniques in creating truly presentations; determine when and how to use each type of integration effectively.

- Integrate Excel data and charts with PowerPoint
- The Many Facets of Copy, Paste
- Understand Linking vs. Embedding Data
- 
- Link Excel data and charts with PowerPoint for automatic updating
- Master Excel data integration into Word
- Inserting an Excel Spreadsheet into Word
- Use Word to create a new PowerPoint presentation by utilizing a Word Outline.
- Use Word to create customizable PowerPoint speaker notes and handouts

![](_page_15_Picture_13.jpeg)

<span id="page-16-0"></span>![](_page_16_Picture_0.jpeg)

![](_page_16_Picture_40.jpeg)

# **Excel Advanced with Sophisticated Formulas and Pivot Tables**

Advanced Excel course focusing on advanced formulas and Pivot Tables.

- Naming a Cell or Range of Cells
- Using Named Ranges
- Modifying Named Ranges
- Logical Functions
- Lookup Functions
- Text Functions

- Date Functions
- Creating an Excel PivotTables
- Four Sections of the Pivot Table
- Adding, Removing, and Rearranging Fields in a Pivot Table
- Refresh a Pivot Table
- Changing the Data Source of a PivotTable
- Change the Functions within the Excel Pivot Table
- Change the Number Format of a Field within the Excel Pivot Table
- Add Additional Calculations to a PivotTable
- Change the Calculation to a % of the Grand Total
- Insert a Calculated Field
- Display or Hide Grand Totals
- Display or Hide Subtotals
- Change Report Layout
- Repeat Item Labels
- Insert or Remove Blank Lines

- Group Dates and Numbers
- Create a Manual Grouping
- Ungroup Dates, Times or a Manual Group
- Display Details for a Value Field on a New Worksheet
- Expand and Collapse Levels of Detail
- Use Report Filters
- Show Report Filter Pages for a PivotTable
- Insert, Clear and Format Slicers
- Create a PivotChart
- Change the Chart Type in a PivotChart
- Move a PivotChart
- Modify a PivotChart

![](_page_16_Picture_39.jpeg)

### <span id="page-17-0"></span>**EXCEL DATA ANALYSIS WITH POWERPIVOT**

![](_page_17_Picture_36.jpeg)

We are now living in the age of big data. Data is being collected all the time and for increasingly detailed transactions. This can lead to an overwhelming amount of data, which brings about a need for people who can analyze large amounts of data quickly. Fortunately, Microsoft® Excel® provides Power Pivot to help you organize, manipulate, and report on your data in the best way possible. Since a tool is only as good as the person using it, it is important to gain a solid understanding of Power Pivot to maximize your effectiveness when analyzing data.

- Get started with Power Pivot.
- Visualize Power Pivot data.
- Work with advanced functionality in Power Pivot.

#### **Objectives**

#### **Outline**

- Why PivotTables are the hidden gems of Excel
- How to analyze large data sets from different business perspectives
- Create a PivotTable to summarize data
- Make understanding the data easier for others
- Use PivotTables to answer questions about the data
- Analyze patterns in the data
- Customize the summary by grouping data
- Format PivotTables for easy viewing
- Use a chart to view the summary visually

![](_page_17_Picture_17.jpeg)

### **Excel Formulas From Basic to Advanced**

Excel functions can greatly increase your productivity to perform daily task. This course will cover the functions most commonly used so you can enhance your ability to create better performing spreadsheets!

- Entering Formulas
- Using the Sum Button
- Orders of Operation in Excel
- Relative VS Absolute Cell Reference in Formulas
- Naming a Cell or Range of Cells
- Using Named Ranges in Formulas
- Modifying Named Ranges
- Text Functions
- Date Functions
- Round Functions
- Logical Functions
- Lookup Functions
- Watch Window
- Evaluate Formula Button

![](_page_17_Picture_35.jpeg)

<span id="page-18-0"></span>![](_page_18_Picture_0.jpeg)

![](_page_18_Picture_18.jpeg)

## **Excel Fundamentals with Formulas, Formatting and Printing**

Excel Fundamentals with Formulas, Formatting and Printing will take you from the very beginning of opening a workbook, autofill, formatting, and finish with creating custom headers and footers. It is everything you need to know to get started with Excel.

![](_page_18_Picture_4.jpeg)

- Insert, delete, rename, color, move and copy worksheets
- Use conditional formatting
- Sort columns
- filter and format tables
- Create rules
- Protect workbooks and worksheets
- Convert Text data to column data
- Create subtotals
- Freezing rows and columns • Work with charts

![](_page_18_Picture_17.jpeg)

### **Excel Intermediate with Tables, Worksheets, Protection and Charting**

Excel Intermediate with Tables, Worksheets, Protection and Charting continues where you left off with Excel Fundamentals with Formulas, Formatting and Printing. This workshop will expand your Excel knowledge to create tables, rules, tables and much more.

![](_page_19_Picture_34.jpeg)

![](_page_19_Picture_35.jpeg)

# <span id="page-19-0"></span>**Excel: Formulas & Functions**

#### **Objectives**

Rules for Entering Formulas

Cell Referencing

Order of Operations

Basic Functions

• Function AutoComplete

• Using AutoSum

AutoCalculate

Copying Formulas

• Using AutoFill

• Relative and Absolute Cell References

3D Formula

• Selecting Worksheets

Text to Columns

Assigning Names to Cells

- Rules to Follow when Naming Cells
- Methods of Naming Cells
- The Name Box
- Create from Selection
- The Name Manager Entering Additional Functions

• Using the Insert Function Dialog Box • Using the Formula Ribbon Statistical Functions • Median Function

• Mode Function

Lookup and Reference Functions

• VLookup Function

![](_page_19_Picture_27.jpeg)

Financial Functions • PMT Function • FV Function Date and Time Functions • Entering Dates • Serial Value • Today and Now Functions

Text Functions

• Proper Function

• Left and Right Function Logical Functions

• IF Function

<span id="page-20-0"></span>![](_page_20_Picture_0.jpeg)

![](_page_20_Picture_49.jpeg)

# **Excel: Level 1**

#### **Objectives**

Getting Started with Microsoft Excel

- The Microsoft Excel Interface
- Worksheet Size
- Navigating a Worksheet
- Go to Cells Quickly
- Selecting Cells

Entering Text and Numbers

- Entering Data
- Deleting Data
- Editing a Cell
- Working with Long Text
- Saving a File
- Customizing Excel
- Customizing the Quick Access Toolbar
- Hiding and Displaying the Ribbons

#### Modifying Worksheets

- Changing Column Width and
- Row Height
- Inserting and Deleting Rows
- and Columns
- Exploring Vertical Alignment
- Using Cut, Copy and Paste

#### Basic Formatting

- Changing the Font, Font Size,
- and Font Color
- Using Bold, Italicize, and Underline
- Aligning Cell Entries
- Formatting Numbers
- Using Borders and Shading
- Merging and Centering Headings

#### Entering Excel Formulas

- Rules for Entering Formulas
- Understanding the Order of
- Operations
- Creating Basic Calculations
- Entering Functions
- Using Auto Sum

• Understanding Relative and

Absolute

#### Cell References

• Using Autofill to Copy Formulas

![](_page_20_Picture_47.jpeg)

![](_page_21_Picture_58.jpeg)

# <span id="page-21-0"></span>**Excel: Level 2**

#### **Objectives**

Printing Worksheets

- Exploring Page Setup Options
- Working with Page Breaks
- Using Page Layout View
- Creating Headers and Footers
- Setting Print Options and Areas Using Templates
- 
- Creating Custom Templates
- Use a template to create a new
- workbook

Improving Workbook Functionality • Freezing Panes • Applying Conditional Formatting Working with Multiple Worksheets • Changing the Default Number of Worksheets • Inserting and Deleting Worksheets

- Formatting Worksheet Tabs
- Selecting Worksheets
- Move and Copy Worksheets

Creating Charts • Creating a Chart • Changing the Size and Position of a Chart

- Changing the Chart Type
- Switching Data
- Changing the Chart Layout and

Style • Adding Labels • Moving a Chart to a Chart Sheet

![](_page_21_Picture_22.jpeg)

### **Excel: Level 3**

#### **Objectives**

Sorting and Filtering Data

- Sorting a Single/Multiple Columns
- Filtering for Specific Data
- Sorting/Filtering Data with
- Conditional Formatting

#### Using Tables

- Creating and Modifying Tables
- Formatting Tables
- Sorting/Filtering Table Data
- Calculating Data in a Table
- Removing Duplicates
- Saving a File
- Customizing Excel
- Customizing the Quick Access Toolbar

• Hiding and Displaying the Ribbons

![](_page_21_Picture_57.jpeg)

Using Subtotals

• Adding Subtotals

- Adjusting Views with Subtotals
- Removing Subtotals
- Summarizing Data with PivotTables
	- Creating a PivotTable
- Analyzing Data Using PivotTables
- Adding Styles Report Layouts to PivotTables
- Creating and Formatting a PivotChart
- Aligning Cell Entries
- Formatting Numbers
- Using Borders and Shading
- Merging and Centering Headings

Working with Multiple Workbooks

• Linking to Cells in Different Work books

• Editing Links

<span id="page-22-0"></span>![](_page_22_Picture_0.jpeg)

![](_page_22_Picture_27.jpeg)

# **Excel: PivotTables**

#### **Objectives**

Subtotals

- Creating Subtotals
- Adjusting Views with Subtotals
- PivotTables
- Creating a PivotTable Report Analyzing Data Using PivotTables • Rearranging the PivotTable

• Sorting/Filtering a PivotTable Formatting a PivotTable

• Changing a PivotTable Calculation Summarizing Fields by Different Functions

Refeshing Data in PivotTable

• Refresh PivotTable Data Automatically when Workbook Opens

Modify PivotTable Field List • PivotTables Field List Search Adding Records to the Source Data Grouping Options • Group/Ungroup Numeric or Selected Items • Group Dates or Times

• Rename a Default Group Name

• Timelines

PivotTable Drilldown

• Exploding the Data from a Single Cell • Create a Separate PivotTable Reports for Multiple Sets of Data Conditional Formatting Field Settings Using Slicers

Using PivotTable Styles • PivotTable Style Options Custom Calculations • PivotTable Formula Elements

- Add/Edit or Remove a Calculated Field
- Add a Calculated Item to a Field

Additional Tools: Subtotals, Grand Totals, Report Layouts - Compact, Tabular and Outline Analyze Ribbon • PivotTable Group • Show/Hide Group

• Actions Group

Creating a PivotChart

• Creating a PivotChart or a Standalone PivotChart

• Chart Drilldown

![](_page_22_Picture_26.jpeg)

![](_page_23_Figure_1.jpeg)

![](_page_23_Picture_20.jpeg)

# <span id="page-23-0"></span>**Excel: PowerPivot**

Upon successful completion of this course, you will be able to use PowerPivot along with Excel to analyze data from a variety of sources.

#### **Prerequisites**

#### **Objectives**

• Get started with PowerPivot • Visualize PowerPivot data • Work with advanced functionality

To ensure your success in this course, you should have experience working with Excel 2016 and PivotTables. You should already understand spreadsheet concepts and be comfortable creating and analyzing basic PivotTables.

#### in PowerPivot

#### **Outline**

#### Getting Started with PowerPivot Visualizing Data • Enable and Navigate PowerPivot • Create PowerPivot Report • Manage Data Relationships • Create Calculations in

PowerPivot

Working with Advanced Functionality

- Create a Key Performance Indicator
- Work with Dates and Time in

PowerPivot

![](_page_23_Picture_18.jpeg)

<span id="page-24-0"></span>![](_page_24_Picture_0.jpeg)

![](_page_24_Picture_21.jpeg)

### **Excel: Summarizing & Analyzing Excel Data with Pivot Tables**

This informative training session, you'll learn how to use PivotTables better to sort, filter and subtotal your data more efficiently.

PivotTables can help you sort and sift through large data sets to focus quickly on just the data elements that matter most to your specific needs. In addition, you'll get tips on the easiest way to group your data. Most importantly, when you use the power of PivotTables, you'll be saving time and making your job easier.

• Better sort, filter and subtotal your data more efficiently

- 
- Create multiple customized reports in a few easy steps
- Gain a powerful new tool to help you make better business decisions

#### **Objectives**

#### **Outline**

- Why PivotTables are the hidden gems of Excel
- How to analyze large data sets from different business perspectives
- Create a PivotTable to summarize data
- Make understanding the data easier for others
- Use PivotTables to answer questions about the data
- Analyze patterns in the data
- Customize the summary by grouping data
- Format PivotTables for easy viewing
- Use a chart to view the summary visually

![](_page_24_Picture_20.jpeg)

![](_page_25_Picture_28.jpeg)

# <span id="page-25-0"></span>**Excel: Tips & Tricks — Level 1**

#### **Objectives**

- Customizing Excel
- Navigating a Large Workbook
- Selecting with Shift and CTRL
- Freezing Rows and Columns
- Splitting a Worksheet
- Using Page Layout View for
	- Headers & Footers
- Sorting and Filtering

![](_page_25_Picture_11.jpeg)

- Using Table Functionality
- Perfecting Basic Formulas

![](_page_25_Picture_14.jpeg)

### **Excel: Tips & Tricks — Level 2**

#### **Objectives**

• Perfecting Formulas: Function

Library/Autocomplete

• Using 3D Formulas

• Calculating with Dates and Times

• Naming Cells

• IF Statements

• VLookup Formulas

• Charting Data

• Analyzing Data with PivotTables • Apply Enhanced Conditional Formatting

![](_page_25_Picture_26.jpeg)

<span id="page-26-0"></span>![](_page_26_Picture_0.jpeg)

![](_page_26_Picture_21.jpeg)

### **Excel: Programming with VBA**

Visual Basic for Applications or VBA refers to the development environment that is built into the Microsoft Office suite of products. By using the Visual Basic programming language, VBA allows you to create custom functionality and automate task in Office applications like Word and Excel. In this course participants will learn how to use the Visual Basic programming language and various Excel objects to write code that can control Excel.

#### **Requirements**

Each participant should provide their own computer with a minimum of Microsoft Office 2016 installed.

- Record and edit macros
- Use the Visual Basic Editor
- Create sub and function procedures
- Understand objects, properties, methods and events
- Explore the Excel object hierarchy and use the Object Browser
- Work with variables and understand data types

![](_page_26_Picture_13.jpeg)

- Work with control-of-flow structures
- Design UserForms and work with controls
- Control PivotTables programmatically
- Use debugging tools
- Add error handling to code

![](_page_26_Picture_19.jpeg)

![](_page_27_Picture_26.jpeg)

### <span id="page-27-0"></span>**Infrastructure, Software, & Communication Services**

What does your Business Need?

#### Consultative services

- General technology assessment
- Security Gap analysis
- Cyber Insurance readiness review
- Cyber Security awareness training
- Email services
- Managed email Microsoft 365 or Google Workspace
- Inbound & outbound message filtering
- Secure email
- Computer services

### Endpoint Protect ion

- System backup
- File folder backup
- Network services

### Network firewall & remote access

- Local network discovery and vulnerab ility scanning
- External network vulnerability scanning
- Website hosting
- Productivity services

#### Microsoft Office Applications

- File sharing e.g. Dropbox
- Secure cloud file systems
- VoIP phone services

<span id="page-28-0"></span>![](_page_28_Picture_0.jpeg)

![](_page_28_Picture_66.jpeg)

### **Microsoft: Power BI**

As a business intelligence tool, Power BI offers the team excellent visual analytics capabilities. With the right data and platform, it can be an excellent fit for in your efforts to use data to boost efficiency and productivity within an organization. However, we always encourage how essential it is to experiment with different tools before committing (i.e., purchasing) licenses or long-term contracts.

#### **Requirements**

- Each participant should provide their own computer with a minimum 2-cores and 4GB RAM running one of the following versions of Windows: Windows 8 / Windows Server 2008 R2, or later.
- Participants must signup for Power BI and download Microsoft Power BI Desktop

• Participants must have an internet connection (WiFi or wired)

#### **Objectives**

#### **Power BI Desktop**

- Attach files
- Create a new chat
- Work with chats
- Make a call from a chat
- Answer a call
- Manage call settings
- Schedule a meeting
- Join a meeting
- Change you video background
- Share content in a meeting
- Use a whiteboard
- Record a meeting
- Accessing Data
- Adding additional data
- Data Preparation
- Renaming tables
- Filling empty values
- Renaming columns
- Using Column from Examples to split columns

Removing unwanted rows

- Transposing data
- Appending queries
- Data Modeling and Exploration
- Layout
- Data Exploration Slicers, Charts, Cards
- Data Visualization

Power BI Service

- Publishing Report
- Building Dashboard
- Collaboration and Distribution

![](_page_28_Picture_28.jpeg)

#### **Microsoft Teams**

#### **Objectives**

- Navigate the Teams interface
- Find and join a team
- Manage a team
- Create a team
- Add members to a team
- Change team settings
- Add a channel
- Customize channel notifications
- Work with channels
- View team and channel analytics
- Send a message to a channel
- Create a channel announcement

![](_page_28_Picture_61.jpeg)

• Reply to a message

- Take meeting notes
- Schedule a live event

![](_page_28_Picture_65.jpeg)

- Set a status message
- Understand the Activity feed
- Use @mentions
- Use commands
- Use keyboard shortcuts

![](_page_29_Picture_10.jpeg)

### <span id="page-29-0"></span>**Microsoft Windows**

Microsoft Windows provides the basic knowledge needed to use and perform basic configuration of a computer running Windows; this includes basic operating system features, using and installing apps, managing files and common external devices, using network connections and applications, configuring system settings, and personalizing Windows environment and privacy features.

You will benefit most from this course if you are the primary user of a Windows computer and wish to become proficient with its features, but are not yet a power user or computer technician.

This course assumes you are familiar with using a keyboard and mouse, accessing the internet with a web browser, and other basic aspects of using a modern computer. It does not assume you have used earlier editions of Windows or other specific operating systems, or that you have owned or managed a computer before.

#### **Outline**

Chapter 1: Getting started Module A: Windows 10 highlights Module B: Setting up Windows 10 Module C: Navigating the interface Chapter 2: Managing apps Module A: Using apps Module B: Installing apps Chapter 3: Files and devices Module A: Managing files Module B: Folders and locations

Module C: Common devices Chapter 4: Internet features Module A: Web browsers Module B: Internet and cloud apps Module C: Network connections Chapter 5: Computer management Module A: Windows settings Module B: Accounts and security Module C: Updates and maintenance Chapter 6: Personalization Module A: Personalizing the Windows environment Module B: Privacy settings

![](_page_29_Picture_9.jpeg)

<span id="page-30-0"></span>![](_page_30_Picture_0.jpeg)

![](_page_30_Picture_36.jpeg)

## **OneNote - Made Easy**

- Troubleshoot SharePoint errors
- Insert meeting details
- Insert a symbol
- Search for notes
- Keyboard shortcuts
- Apply a background color to the current page
- Protect notes with a password

- Sync notebooks
- Share notebooks
- Convert and solve a math equation
- Insert a table
- Insert an online video
- Edit a picture
- Insert a picture from a file
- Add links
- Insert a check box
- Set paragraph alignment
- Delete, cut, and copy text
- Select text
- Draw precise shapes
- Create a new ink pen
- Print notes

- Record audio notes
- Convert handwriting to text
- Move and resize notes
- Type a note
- Reorder pages
- Add more pages
- Add more sections
- Create a new notebook

![](_page_30_Picture_34.jpeg)

![](_page_31_Figure_1.jpeg)

![](_page_31_Picture_21.jpeg)

### <span id="page-31-0"></span>**OneNote - Smart & Effective Notetaking**

OneNote is a digital note-taking app that provides a single place for keeping all of your notes, research, plans, and information — everything you need to remember and manage in your life at home, at work, or at school.

In OneNote, notebooks never run out of paper. Notes are easy to organize, print, and share, and you can search and find important information quickly, even if you forget where you've originally captured it. Best of all, your notebooks are stored online so you can easily get to them on any of your mobile devices.

#### **Objectives**

• Notebooks vs Tabs vs Pages in OneNote

- 
- Saving OneNote to the OneDrive
- Share notebooks
- Using the Quick Notes Section
- Organizing Your Notebook
- Use Page Templates
- Inserting a Graphic
- Insert Tables
- Insert Screenshots
- Copying Text from a Picture
- Inserting an Equation or Symbol
- Using Tags ie Insert a check box
- Recording an Audio or Video Clip

![](_page_31_Picture_20.jpeg)

<span id="page-32-0"></span>![](_page_32_Picture_0.jpeg)

![](_page_32_Picture_52.jpeg)

## **Outlook & Word: Tips & Tricks**

#### Outlook 2016 Tips and Tricks

- · Create an Autotext Entry for Quick Replies
- · Increase the Font Size While Reading Mail in Outlook
- · Display Emails as Conversations
- Schedule Delivery of An Email and Other Email Options
- · Manage Incoming Mail Alerts
- · Automatically File an Incoming Email
- Save An Email as A PDF File
- · Drag and Drop an Email to Create A Contact
- · Rely on Natural Phrases to Create A Calendar Event
- · Go To a Specific Date Quickly
- · Save Important Emails, Calendar Events, And Notes as Files on Your · Create Your Own AutoCorrect Settings Desktop.
- Rely on Sticky Notes for Quick Reminders.
- · Use Quick Steps to Automate Repetitive Actions
- · Assign Categories to Emails
- · Use the Favorites Folder
- · Create Search Folders to Provide a View of All Email Items Matching Specific Criteria
- Automate Signatures · Use and Create Outlook Templates

#### Word 2016 Tips and Tricks

- · Use the Quick Access Toolbar
- · Hide the Ribbons
- · Show Hidden Characters
- · Zoom in with CTRL/mouse wheel
- · Change the Default Font and Font Size
- · Use "Tell Me What You Want To Do"

- · Navigate a Long Document
- · Select Data Quickly
- · Double click to type anywhere
- · Delete Words with One Key Press
- · Use Find and the Navigation Pane
- · Search for Edited Words
- · Clear All Formatting
- · Replace Invisible Characters and Formatting
- · Find Word's Hidden Calculator
- · Create Hyperlinks
- · Look Up a Word
- 
- · Copy Multiple Items at One Time
- · Drag and Drop

Learn Your Keyboard Shortcuts!

- · Wrap Text around Pictures
- · Highlight a Square Area of Text
- · Sort a List
- · Insert Symbols
- · Insert the Date and Time
- · Work with Page Breaks
- · Know Your Keyboard Shortcuts

![](_page_32_Picture_51.jpeg)

#### **Outline**

![](_page_33_Figure_1.jpeg)

![](_page_33_Picture_40.jpeg)

If you use Outlook, you know how useful its calendar is for scheduling appointments and meetings. But there's more to the calendar and emails than you might think. This workshop will help you become more efficient and organized in your daily work.

#### **Objectives**

- Navigate the platforms
- Create desktop alerts
- Send email at a particular time
- Create contacts from email
- Create and work with folders
- Use quick steps
- Display calendar dates
- Create multiple views
- Create quick appointments
- Export calendar to Excel
- Create Contact groups

![](_page_33_Picture_16.jpeg)

### **Outlook: Tips & Tricks**

#### **Objectives**

- Outlook 2016 Tips and Tricks • Use Quick Steps to Automate Repetitive Actions
- Assign Categories to Emails
- Use the Favorites Folder
- Create Search Folders to Provide a View of All Email Items Matching Specific Criteria
- Automate Signatures
- Use and Create Outlook Templates
- Create an Autotext Entry for Quick Replies
- Increase the Font Size while Reading Mail in Outlook
- Display Emails as Conversations
- Schedule Delivery of an Email and Other Email Options
- Managing Incoming Mail Alerts
- Automatically File Incoming Mail
- Save and Email as a PDF file

![](_page_33_Picture_33.jpeg)

- Rely on Natural Phrases to Create a Calendar Event
- Go to a Specific Date Quickly
- Save Important Emails, Calendar Events and Notes as Files on your
	- Desktop
- Rely on Sticky Notes for Quick Reminders • Keyboard Shortcuts

![](_page_33_Picture_39.jpeg)

# <span id="page-33-0"></span>**Outlook Emailing and Calendaring Techniques**

<span id="page-34-0"></span>![](_page_34_Picture_0.jpeg)

![](_page_34_Picture_76.jpeg)

# **PowerPoint: Level 1**

#### **Objectives**

#### **Getting Started with Microsoft PowerPoint**

- The PowerPoint 2016 Interface
- Customizing the Quick Access Toolbar
- **PowerPoint Views**
- PowerPoint Terminology
- Slide Navigation

#### **Creating Effective Presentations**

• Creating and Starting New Presentations

- Entering Text
- Inserting and Deleting Slides
- Rearranging Slides
- Saving Files
- Changing Layouts

**Working with Design Themes**

• Applying a Theme

#### **Working with Presentation Elements**

- Inserting Pictures and Online Pictures
- Sizing and Moving Objects
- Enhancing Pictures
- Drawing Shapes

- Selecting Multiple Objects
- Formatting Shapes
- Ordering, Aligning and Grouping Images
- **Formatting Text**
- Methods for Selecting Text and
- Placeholders
- Working with Font and Paragraph Attribute**s**

![](_page_34_Picture_38.jpeg)

- Modifying the Slide Master
- Adding and Deleting Layouts
- Modifying the Placement/Format of the Date, Footer, and Slide Numbers
- Inserting Headers and Footers
- Saving a Custom Theme and Template
- Examining the Handout and Notes **Masters**

**Preparing to Deliver a Presentation**

• Adding Transitions and Animations

#### **Running the Slideshow**

• Options to Begin the Slideshow

• Navigating through Slides

**Printing and Layout Options**

### **PowerPoint: Level 2**

#### **Objectives**

#### **Adding Tables**

• Creating and Formatting a Table

- Modifying the Table Structure
- Adjusting Column Width and Row Height • Merge and Split Cells

#### **Adding Charts**

- Creating a Chart
- Modifying Chart Data
- Customizing a Chart
- Inserting a Chart from Excel 2010-2016
- Customizing a Presentation
- Setting up a Slide Show
- Setting up a Custom Show

**Reusing Slides from Other Presentations and Working with**

#### **the Slide Master**

#### **Running the Slideshow**

- Presenter View
- 

• Pen and Highlighter Tools • Slideshow Tools

![](_page_34_Picture_75.jpeg)

#### **Hyperlinks**

- Adding a Link to a File or Website
- Linking to Other Slides in the Presentation
- Modifying a Hyperlink **Creating SmartArt Diagrams**
- Inserting Diagrams
- Modifying Illustrations
- Formatting SmartArt
- Convert Bulleted Text into

#### SmartArt

**Using Animation Adding Sound and Movies**

![](_page_35_Picture_21.jpeg)

### <span id="page-35-0"></span>**PowerPoint: Tips & Tricks**

- Learning New Slide Shortcuts
- Re-using Slides from Other Presentations
- Arranging Slides in Slide Sorter view
- Using Built-in Templates
- Modifying Themes
- Inserting Pictures and Screenshots
- Cropping Pictures
- Creating SmartArt Diagrams
- Inserting Hyperlinks
- Linking Charts from Excel
- Using the Animation Painter
- Reordering Animation
- Using Speaker Notes
- Annotating a Presentation
- Creating Custom Shows
- Setting up a Slide Show

![](_page_35_Picture_19.jpeg)
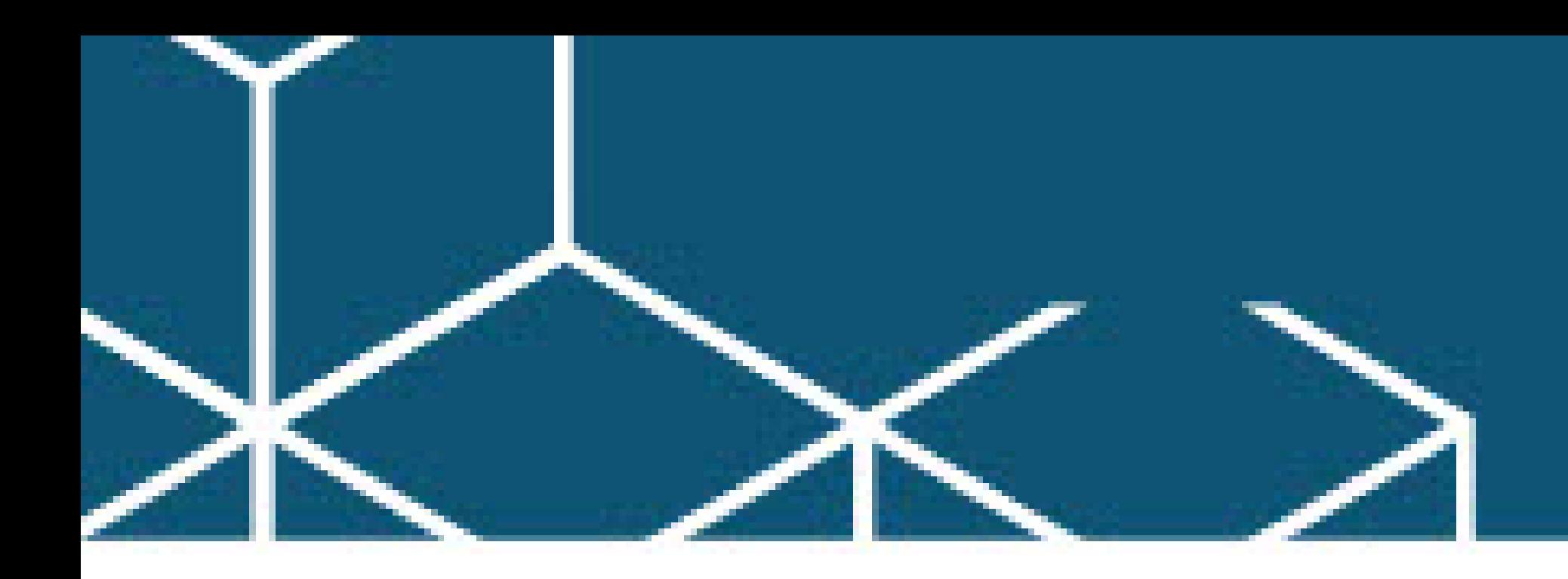

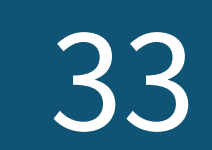

### **Safe Social Media for Small Businesses**

Business owners need to balance social media presence with remaining safe from cyber threats. The workshop will help owners protect themselves and their business from social media's dark side.

- Learn about biggest social media platforms currently out there and how you can use them to your organization's advantage
- Why we use social media, and the benefits and risks involved with expanding your online presence to improve your business
- The biggest threats that cyber-criminals are currently using to compromise your accounts, your pages, and your business
- How to engage with consumers without sharing too much information with potential cybercriminals on your pages
- How to properly monitor your network and social media accounts

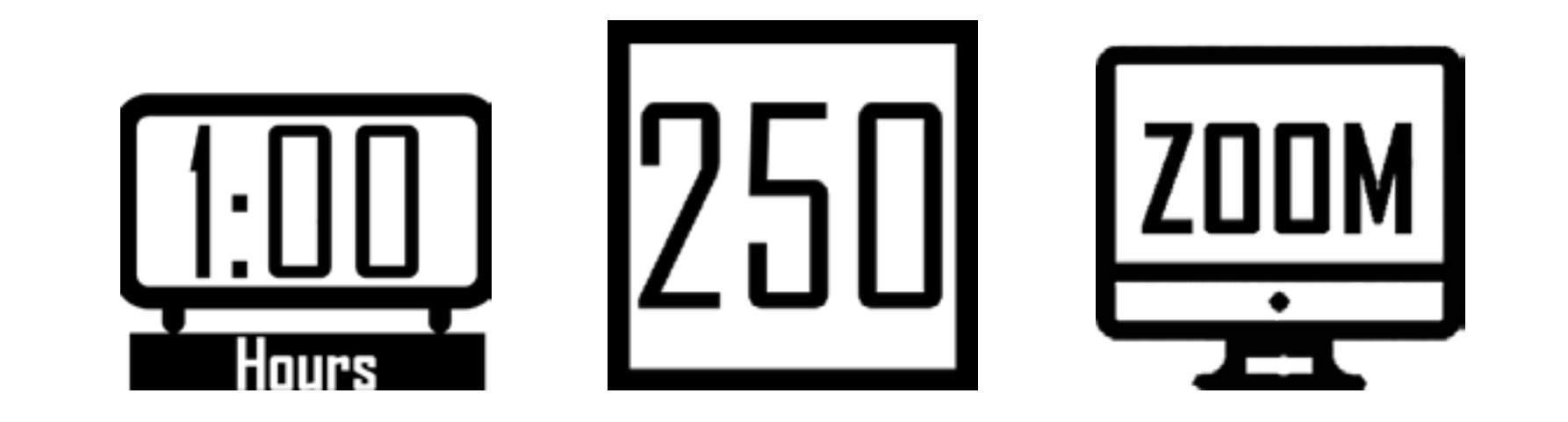

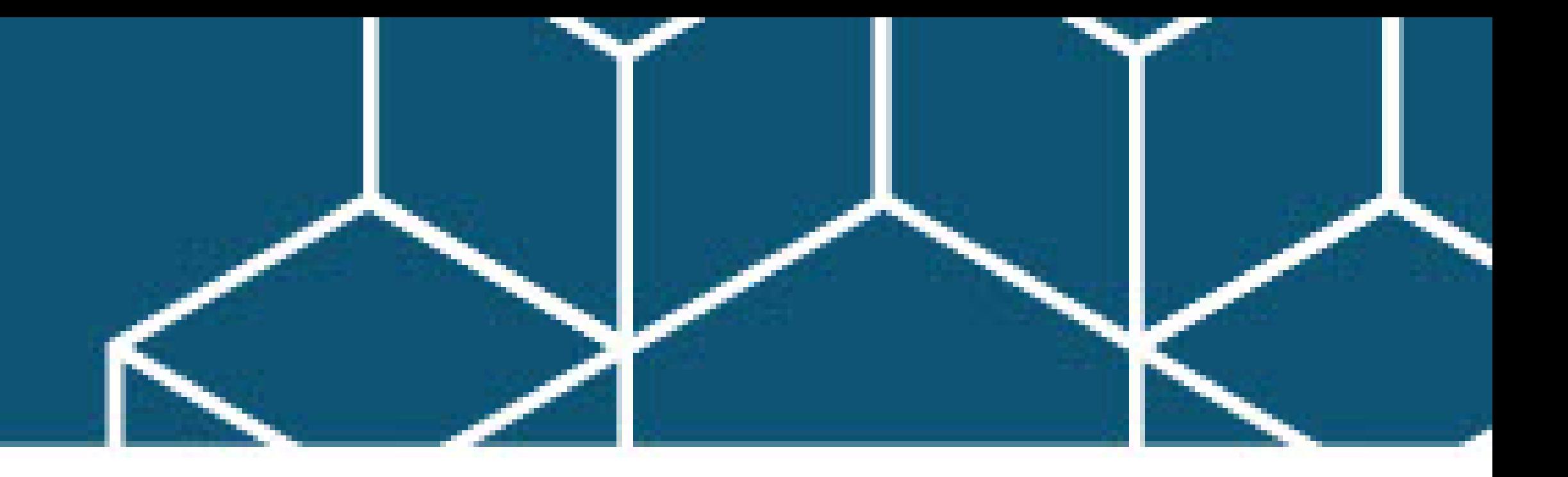

### **Safeguarding Your Business from Cyber hreats**

Is your business safe from cyber-attacks? Cyber-attacks are at an all-time high and every business is at risk. Any size business is vulnerable, no-one is too small or too big. Putting anti-virus on your computer is not sufficient. Learn 4 steps to a more secure business-technology environment.

- Learn the 4 steps needed to protect your client and corporate data
- Identify risk your business faces
- Know what data are you responsible for protecting
- Understand where are your most vulnerable data
- Perform a risk assessment
- Identify email attacks
- Choose the tools needed to protect your business

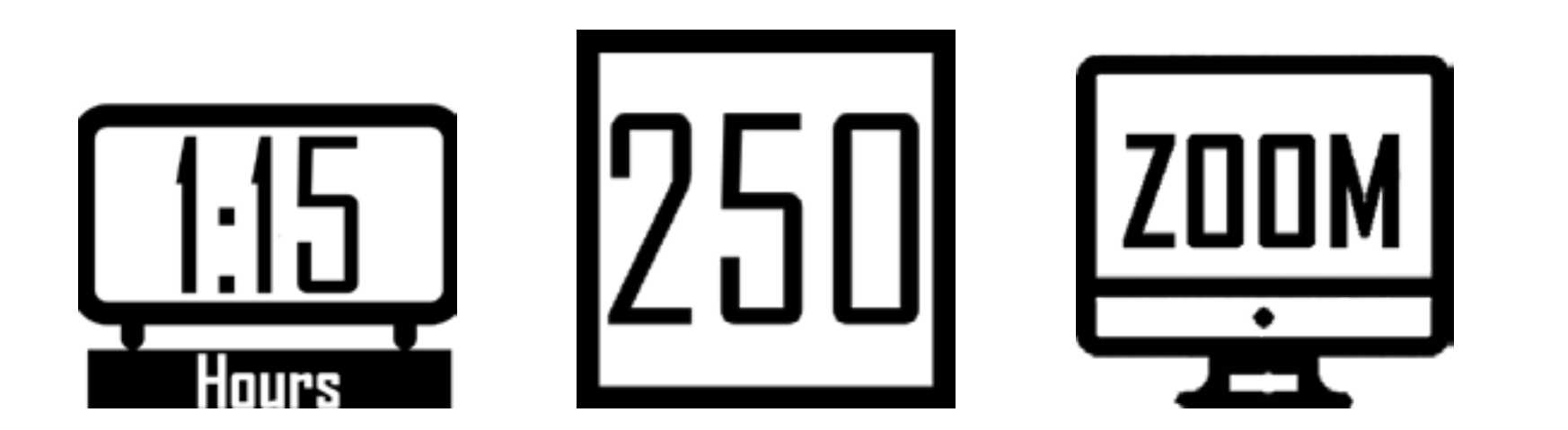

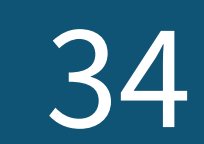

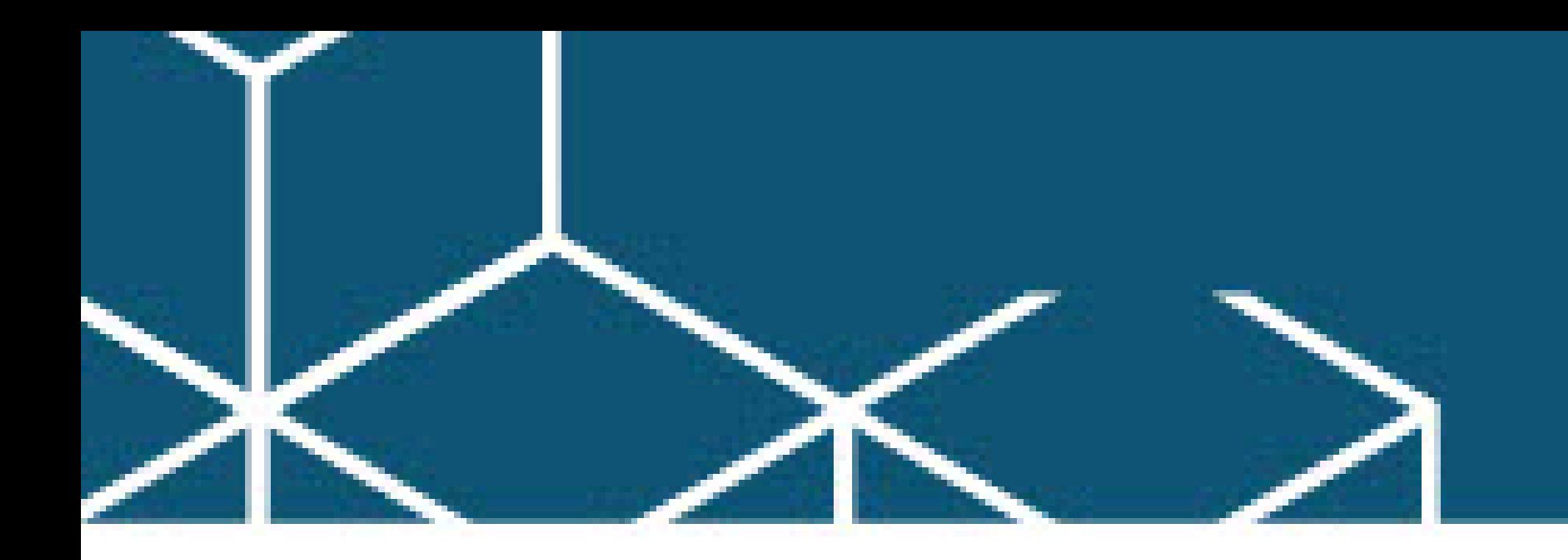

## **SharePoint: Owners**

Microsoft® SharePoint® 2016 is a platform designed to facilitate collaboration and allow people to use familiar applications and web-based tools to create, access, store, and track documents and data in a central location. As such, SharePoint has many distinct features that must be enabled and configured, and many content structures that can be selected, added, and configured. In this course, you will learn how to create, configure, and manage a SharePoint team site so that your team or organization can share information and collaborate effectively.

This course is designed for existing Microsoft SharePoint site users who need to create and manage a SharePoint team sit

#### **Outline**

- Lesson 1: Creating and Configuring a New Site
- Topic A: Create a New Site
- Topic B: Configure the Look and Feel of Your Site
- Lesson 2: Adding and Configuring Libraries
- Topic A: Configure a Document Library
- Topic B: Configure Document Versioning and Check Out
- Topic C: Configure a Content Approval Process
- Lesson 3: Adding and Configuring Lists
- Topic A: Add and Configure an Announcements List
- Topic B: Add and Configure a Tasks List
- Topic C: Create, Configure, and Integrate Contacts and Calendars
- Lesson 4: Creating Custom Lists and Forms
- Topic A: Create and Configure Custom Lists
- Topic B: Create Custom List Forms
- Lesson 5: Assigning Permissions and Access Rights
- Topic A: Share Sites and Set Site Permissions
- Topic B: Secure Lists, Libraries, and Documents
- Lesson 6: Extending SharePoint Functionality with Web Parts
- Topic A: Add and Configure Included Web Parts
- Topic B: Add and Configure External Web Parts

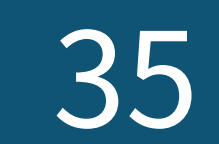

### **SharePoint: Users**

#### **Outline**

- Lesson 1: Interacting with SharePoint Team Sites
- Access SharePoint Sites
- Navigate SharePoint Sites
- Lesson 2: Working with Documents, Content, and Libraries
- Upload Documents
- Search for Documents and Content
- Lesson 3: Interacting in SharePoint
- Update and Share Your Profile
- Follow and Share Content
- Lesson 4: Working with Lists
- Add and Modify List Items
- Configure List Views
- Filter and Group Data with List Views

#### Lesson 5: Integrating with Microsoft Office

- Access and Save Microsoft Office Documents with SharePoint
- Manage Document Versions
- Work with SharePoint Data from Outlook

#### **Who Should Attend**

Users who are transitioning to a SharePoint environment, and who need to access information from and collaborate with team members on a Microsoft SharePoint Team Site

In many professional environments today, people work collaboratively in teams. Information technology and applications facilitate this by allowing people to easily share, access, edit, and save information. Microsoft® SharePoint® 2016 is a platform specifically designed to facilitate collaboration, allowing people to use familiar applications and Web-based tools to create, access, store, and track documents and data in a central location. In this course, you will learn about and use a SharePoint Team Site to access, store, and share information and documents.

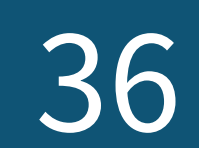

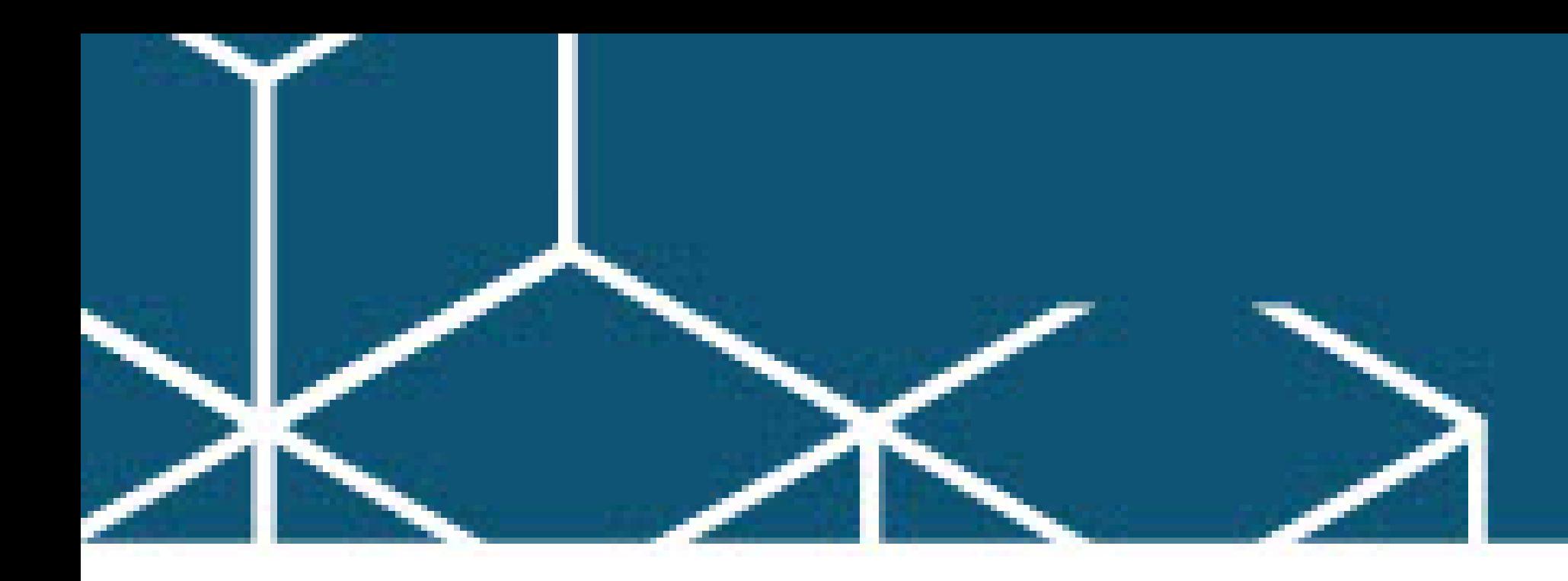

### **Streamlining Technology for Your Businesses**

Many small businesses treat technology as an afterthought. In this session you will learn how to be more efficient, secure and effective with software and services designed for SMBs. We will cover business communications, website and ecommerce solutions, business tools and general IT services.

### **Outline**

Business Communication

- Email
- Voice
- SMS

- Chat
- Social Channels

#### Website Functions

- All sites
- Brochure Sites
- Expanded Site
- Client Portals
- eCommerce

### eCommerce Considerations

- Taxes
- Shipping
- Documents & Reporting

#### Business Management

- Bundled Subscriptions (365, Google Workspace, Zoho)
- Perpetual Licenses
- Accounting Options

- Customer Relationship Management
- Quoting & Invoicing Tools
- Collecting Payments
- Agreements & Signatures
- Inventory & Subscription Management
- Information Technology
- Computing
- Networking
- Data Security

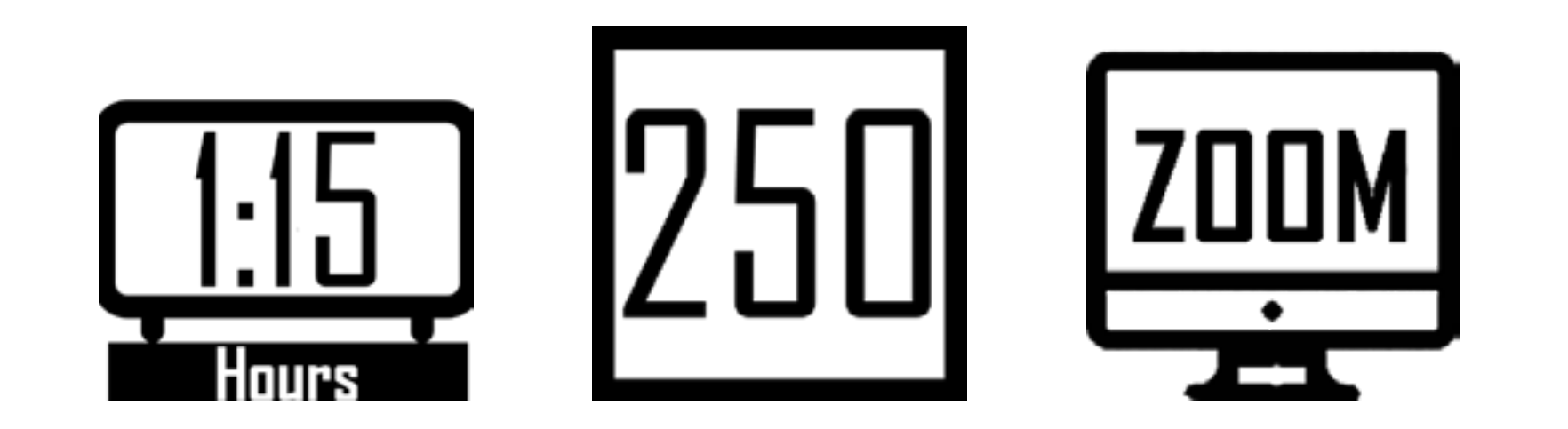

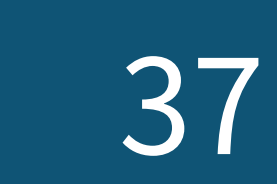

## **Word: Level 1**

### **Objectives**

#### **Getting Started with Microsoft Word**

- The Word 2016 Interface
- Default Settings
- Changing Default Settings
- Add Tools to the Quick Access Toolbar

#### **Reviewing a Document**

• Spelling and Grammar Checker

- 
- Setting Spelling and Grammar Options
- Using Autocorrect
- Using the Thesaurus
- Using Find and Replace
- **Formatting Text**
- Working with Fonts
- Using Format Painter
- Using Line Spacing, Indents, and Alignment

#### **Working with Text**

- Typing Text with Wrap
- Show/Hide Formatting Marks
- Saving a File
- File Types
- Navigating a Document • Selecting Text

• Inserting and Deleting Text

- Using Undo and Redo
- Using Cut, Copy and Paste
- Copy and Paste with Keyboard Shortcuts
- Hiding White Space

#### **Adding Items to a Word Document**

- Using Bullets and Numbering
- Adding Symbols
- Inserting the Date and Time
- Creating Labels and Envelopes

#### **Printing Documents**

• Using Print Preview

- Exploring Page Setup Options • Inserting Page Breaks
- Printing a Document

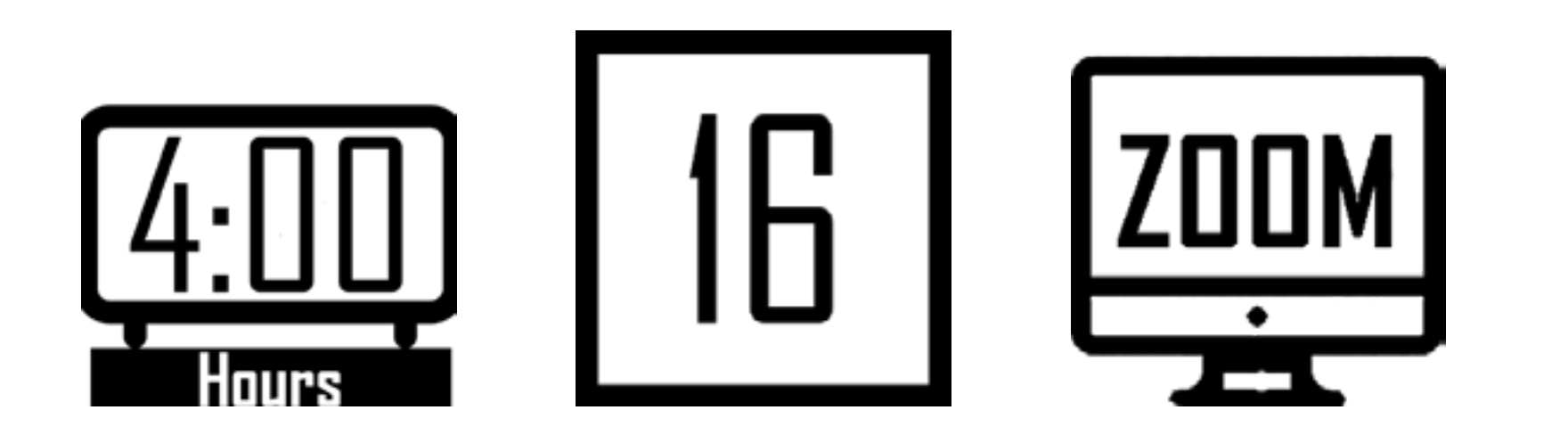

### **Word: Level 2**

### **Objectives**

### **Creating Basic Tables**

- Inserting a Table
- Add/Delete Columns and Rows
- Change Column Width and Row Height
- Merge Cells

### **Adding Graphic Objects**

- Adding Clipart and Photographs
- Moving and Resizing Objects
- Wrapping Text Around Objects
- Inserting Page Borders

#### **Creating Newspaper Columns**

• Sections

- Add and Balance Columns in a document
- Control Column and Gutter width
- Inserting Column Breaks

### **Managing Lists**

- Sorting a List
- Re-Number a list
- Multilevel Lists
- Creating AutoText

![](_page_41_Picture_62.jpeg)

### **Styles**

- Using Built-In Styles
- Creating Custom Styles
- Using Custom Styles
- Modifying Styles
- Using the Navigation Panel

![](_page_41_Picture_69.jpeg)

![](_page_42_Picture_0.jpeg)

## **Word: Tips & Tricks**

### **Objectives**

- Use the Quick Access Toolbar
- Hide the Ribbons
- Show Hidden Characters
- Zoom in with Ctrl/Mouse Wheel
- Change the Default Font and Size
- Use "Tell Me What You Want to Do" • Navigate a Long Document
- Use Find and the Navigation Pane
- Search for Edited Words
- Clear All Formatting
- Replace Invisible Characters and

- Select Data Quickly
- Double Click to Type Anywhere
- Delete Words with One Key Press
- Create your Own AutoCorrect Settings
- Copy Multiple Items at the same time

![](_page_42_Picture_29.jpeg)

#### Formatting

- Find Word's Hidden Calculator
- Create Hyperlinks • Lookup a Word

• Drag and Drop

- Wrap Text around Graphics
- Highlight a Square Area of Text
- Sort a List
- Insert Symbols
- Insert the Time and Date
- Work with Page Breaks

• Know your Keyboard Shortcuts

![](_page_42_Picture_31.jpeg)

![](_page_42_Picture_33.jpeg)

### **Virtual Power Courses (60-90 minutes)**

Enjoy efficient workshops in a live webinar format ranging in timelengths

Course Title

Excel PivotTables for Real Estate Appraisers

Excel: PivotTables to Analyze the MLS for Real Estate Agents and Appraisers - Part 2

![](_page_43_Picture_133.jpeg)

![](_page_43_Picture_134.jpeg)

![](_page_43_Picture_135.jpeg)

![](_page_43_Picture_7.jpeg)

60 minutes

#### 75 minutes

Length

![](_page_43_Picture_12.jpeg)

![](_page_44_Picture_0.jpeg)

![](_page_44_Picture_15.jpeg)

### **BUILDING TRUST IN THE WORKPLACE**

According to most recent Gallup Study, 85% of employees are actively disengaged at work. The number one driver of employee engagement is the trust level that they feel with their direct manager. You cannot address disengagement issues without first addressing trust. A transparent culture of learning and development helps create this trust. This workshop will give you essential tools to be transparent in your decision-making by gaining maximum involvement in a way that inspires trust.

- 360-Degree SOCIAL STYLE and Versatility Assessments
- Identify areas of concern you have and how to facilitate a productive outcome
- The Life Cycle of Growth Ability Model
- Learn the R3 Process
- Implement the Dynamic Communication Process
- Differences between high and low trust behaviors and the impact of both
- The 4 Cores of Credibility
- The 13 behaviors of high-trust leaders

![](_page_44_Picture_13.jpeg)

![](_page_45_Figure_1.jpeg)

![](_page_45_Picture_13.jpeg)

## **Change Management**

Every day, we are faced with differences in opinions, ideas, values, needs, expectations, styles, behaviors, and interests. Each of these differences has the potential for raising a conflict. Conflict can also be attributed to the excess amount of stressors impacting the workplace. Building conflict management skills among teams are important to maintaining a healthy and comfortable work environment. This interactive course provides an opportunity to identify the various sources of conflict within your organization. We then explore conflict management styles and develop your team's skills to effectively manage those sources.

#### **Objectives**

• Understanding the Circle of Influence/Circle of Concern Change Model

- Understanding the elements of change
- Understanding how the four dominant styles of behavior handle change
- Team Life Cycle
- Team Assessments
- Creation of a Personal Change Action Plan

![](_page_45_Picture_11.jpeg)

![](_page_46_Picture_0.jpeg)

### **Creating a Positive, Motivating Environment**

Loyal, engaged employees produce better business results. Studies show that organizations with highly engaged employees have higher profit margins, greater customer loyalty, and better shareholder value than those whose engagement scores are low. In an employee engagement study conducted in low-turnover organizations in 2012, Gallup found that turnover was 65% lower in highly engaged groups versus groups with low engagement.

- Understand morale versus motivation
- Improve productivity for you and your direct reports
- Learn the importance of extrinsic versus intrinsic motivations
- Become better team players by collaborating more effectively

- Increase trust, openness, and approachability
- Increase employee commitment, engagement, and energy
- Identify employee motivators and strategize ways to build upon them
- Identify de-motivators and consider strategies to eliminate or minimize them
- Understand why people do what they do
- Appreciate what a manager can do to improve motivation and morale
- Understand how employee values impact motivation and resistance
- Give feedback in a way that motivates behavior
- Motivate the motivated
- Generate an action plan to implement new behaviors immediately

![](_page_46_Picture_19.jpeg)

![](_page_46_Picture_21.jpeg)

![](_page_47_Figure_1.jpeg)

### **Developing Executive Presence: Lead & Deliver**

In this fast-paced, highly interactive course, Andy Kaufman shares practical insights gleaned from years of working with executives around the world. He builds on the idea that executive presence is based on confidence without arrogance. But what about those daunting moments when you don't feel so confident? Through interviews with senior leaders and leading authors and experts, Andy shows how the imposter syndrome is an issue we all struggle with, from aspiring frontline leaders to CEOs (and shares practical ideas on how to address it).

From how we show up, speak up, and deliver results, executive presence is not something we innately have or not--it is something you can develop. This fun, insightful, motivating keynote shows you how.

- Define what executive presence is and what must exist for us to trust a leader
- Explain what needs to be in place for people to willingly follow a leader
- Describe what the imposter syndrome is and how to recognize it when they are falling into it
- Explain why many leaders need to increase their assertiveness in order to improve their effectiveness
- Apply the learning to daunting, real world scenarios

![](_page_47_Picture_11.jpeg)

![](_page_47_Picture_13.jpeg)

![](_page_48_Picture_0.jpeg)

The workplace today is characterized by constantly changing dynamics. As a result, the workplace and our personal lives have become more behaviorally, educationally, and culturally diverse. Recognizing and developing individual diversity (both at home and in our working environments) is critical to individual effectiveness and organizational and personal productivity. Versatile and responsive leadership and the development of others are imperative for a successful future. This dynamic workshop will introduce tools and strategies to improve your versatility and provide you with practical skills that will help you foster strong relationships, build trust, manage stress and tension, and encourage and guide others.

#### **Objectives**

### **Dynamic LEadership Workshop**

- 360° SOCIAL STYLES and Versatility Assessment
- Understanding and adapting your SOCIAL STYLE
- Managing Styles and Conflict
- The Dynamic Developments Leadership Model
- Setting Performance Goals and Objectives
- Providing Positive and Developmental Feedback
- Performance Analysis and Coaching
- Measuring Team Effectiveness
- Developing a High-Performance Team
- Stress Management Strategies Employee Engagement
- Building Trust
- Effective Communication
- One-on-One follow-up Coaching Sessions

![](_page_48_Picture_19.jpeg)

![](_page_48_Picture_20.jpeg)

![](_page_49_Figure_1.jpeg)

## **Effective Interviewing & Hiring**

With the costs of recruitment, salary, benefits, training, and time invested in hiring a new employee, we can't afford to hire just any candidate – we have to hire the right candidate! This course will help you gain new insights for building the right team to allow you to lead and be a successful organization.

#### **Objectives**

- Gain insights and practices for preinterview preparation
- Develop job-related questions to assess
- Past performance and comply with equal opportunity employment laws
- Identify key competencies for success in the position
- 
- Practice behavioral-based interviewing Evaluate the information and make quality hiring decisions
- Strategies for identifying high versatility behaviors

![](_page_49_Picture_12.jpeg)

### **Effective Meeting Management**

Recent surveys have indicated that in the last five years the amount of time we spend in meetings has risen. These surveys have made it apparent that people feel meetings are unproductive and result in a waste of time and resources. This results in longer working hours for everyone involved in the meetings. We will cover the essentials of facilitating effective in-person or virtual meetings, including how to structure the meeting, create a meaningful agenda, and set rules and expectations. This session will provide participants with practical tools to increase the effectiveness and productivity of meetings and encourage team camaraderie and increase productivity.

- Assess the effectiveness of your meetings
- Learn to plan and organize meetings to maximize productivity
- Learn to encourage participation turn passive participants into active participants
- Discover how to conduct meetings to enable you to keep discussions and decision-making on track
- Learn how to increase your effectiveness as a meeting participant
- Identify helpful roles while planning and conducting meetings
- Learn to apply meeting management skills
- Q&A Guidelines
- Meeting Follow-up
- Facilitating Virtual & In-Person Meetings

![](_page_49_Picture_26.jpeg)

![](_page_49_Picture_27.jpeg)

![](_page_50_Picture_0.jpeg)

### **Effective Time Management**

In this workshop, we present a fundamentally different approach to time management. This interactive session will show you ways to manage your time more effectively, focus on activities that yield the greatest results, and organize, prioritize and execute around your goals. During the workshop, participants explore the principles and pitfalls that govern professional and personal efficiency and effectiveness. Through exercises, guided discussion, and a little introspection, participants make their way through a valuable journey toward fulfilling their personal and professional performance capabilities.

#### **Objectives**

• Examine the importance of working both efficiently and effectively

- Assess their competency in managing time/self effectively
- Use the "time management matrix" tool to determine how they use their time
- Practice a time/self-management process that balances effectiveness and efficiency
- Discover and apply practical tools and techniques to manage tasks, others, and self resulting in increased productivity, and decreased stress.
- Develop a 30-day commitment plan to apply these new concepts of time/selfmanagement in their professional and personal lives.

![](_page_50_Picture_10.jpeg)

![](_page_50_Picture_12.jpeg)

![](_page_51_Picture_12.jpeg)

## **Employee Engagement**

Versatility is a strong predictor of job performance and is comparable to intelligence, education, and personality. This course will share how one can improve their versatility, as well as provide you with practical skills that will help you foster strong relationships, build trust, and encourage and guide others. Leaders play a significant role in influencing employees' level of engagement. Higher engagement leads to greater productivity, customer loyalty, and employee retention. This course will help you understand how to motivate employees, starting with understanding your preferred leadership style and how to better understand the preferences and tendencies of your team members. Upon completing this course, you will have the practical tools you need to increase engagement and promote an inclusive environment within your team.

- The Life Cycle of Growth Ability Model Learn the R3 Process for more productive interactions
- Learn how to use The Dynamic Developments Communication Process to provide useful, developmental, and impactful feedback for all behavioral styles and ability levels
- Assessing your team members' behavior styles and how to adapt your style accordingly
- Managing Styles and Conflict
- Providing Positive and Developmental Feedback
- One-on-One Follow-Up Coaching Sessions

![](_page_51_Picture_10.jpeg)

![](_page_52_Picture_0.jpeg)

## **Generational Diversity**

The past years have brought a cascade of social media movements addressing ethnic diversity, gender diversity, and income diversity.

- Fortunately, progress is being made to close these gaps.
- However, there is a new kind of diversity that only 8% of US companies even recognize.
- It is called, "diverse generations on teams."
- They are:
- The Builder Generation (1929-1945)
- The Baby Boomer Generation (1946-1964)
- The Baby Buster Generation or Gen X (1965-1982)
- The Millennial Generation (1983-2000)
- The Generation Z (2001-2015)

- Era they were born
- Life Paradigm or Narrative
- Attitude to Authority
- Market
- How each generation can benefit from each other
- Making the different generations on your team a competitive advantage

![](_page_52_Picture_21.jpeg)

For the first time in history, up to five generations find themselves working alongside one another in a typical company. The result? There can be collisions. Interactions among people from different generations can resemble a cross-cultural relationship.

![](_page_52_Picture_22.jpeg)

![](_page_53_Picture_14.jpeg)

## **How to: Team Development/Building**

Relationships are the key to the success of any organization. The more we know about ourselves and others, the better we can avoid pitfalls, leverage our strengths, and move to new levels of team effectiveness. To function as a high-performance team, all members must know and appreciate the strengths and needs of the other team members.

- Identify the elements and characteristics of a High-Performance Team
- Discover how teams develop
- Describe the behavior in terms of its relationship to Team Effectiveness
- Learn how to improve Teamwork
- Define your Work Team Balance Sheet
- Measure Team Effectiveness
- Develop a Team Work Action Plan

![](_page_53_Picture_12.jpeg)

Our interpersonal styles influence the way we plan and organize our work, communicate, and make decisions. In addition, people tend to behave differently in groups than they do as individuals. Along with the effect our interpersonal styles have on a team effort, the interactions among the various members' styles become major factors in a team's success or failure. This program will allow you to identify, explore, and discuss the effects of individual interpersonal styles on your team.

![](_page_54_Picture_0.jpeg)

### **Leadership Fast Track Program**

Every organization has them. People who are high potentials — those that show the promise of having an even greater influence on the job. Or people in leadership roles need someone to partner with to help them be even more effective. The Leadership Fast Track Program is designed for business professionals who want to accelerate their ability to lead their teams, influence others, and deliver results. We will turbocharge your ability to lead with confidence, take focused action, and achieve the results you desire.

#### **Overview**

- Leadership program designed for high-performers and high-potentials
- Classroom or Virtual program
- 
- Customize scheduling to fit your needs

### **Objectives**

- Develop and prepare leaders for even greater levels of influence
- Implement practical tips & tools to lead, build relationships, and influence others in all generations
- Develop leadership capabilities that deliver results
- Apply techniques to manage time, commitments, and engagement
- Learn how to effectively handle conflicts

### **Workshops**

• Dealing with Conflict

- Leading Successful Projects
- Improving Your Ability to Understand and be Understood

![](_page_54_Picture_27.jpeg)

- The Leadership Fast Track Program can be customized to include some or all of the below.
- Essentials of Leadership
- Developing Relationships
- Developing your Influence
- Managing Your Time and Commitments
- Developing Your Team
- Developing Leaders
- Making Better Decisions for you, your team, and your projects
- Program Wrap-Up

![](_page_54_Picture_28.jpeg)

### **Leading Teams That Deliver**

Our success in delivering results often depends on how effectively we collaborate. Yet getting a team of people to truly work in partnership can be a daunting challenge. We're left with the tension: we need our teams to be high performing yet teams are made up of people with varying degrees of knowledge, skills, and commitment. We need our teams focused on delivering a goal, but sometimes egos, personalities, and agendas get in the way. In this highly interactive keynote, Andy Kaufman asks you to think back to one of the best teams you've been a part of in your career thus far. What made it so exceptional? Andy also shares a model that helps you diagnose what's going well with your team and factors holding back team effectiveness. How does your team deal with conflict? Do you see gaps in levels of commitment and trust? Are you looking to better motivate and engage your team? In this keynote, Andy

- Explain how team leaders are responsible for more than just delivering results: we must also maximize potential.
- Describe a 5-part team model and use it to identify where their team can focus to improve results.
- Describe the difference between cognitive and affective conflict, and why the distinction is critical for high-performing teams.
- Summarize specific strategies to improve their team's ability to lead and deliver.
- Explain specific strategies to engage their team.

![](_page_55_Picture_10.jpeg)

![](_page_55_Picture_12.jpeg)

![](_page_55_Picture_13.jpeg)

![](_page_56_Picture_0.jpeg)

### **Leading Under Pressure**

Leading today is not for the faint of heart. Most professionals are faced with more work to do than they have time or resources to do it. Most of us face the daily burdens of leading in a stressful and often thankless environment. Yet your roles are so critical! How can you hang in there when burnout seems inevitable? In this session, author and executive coach Andy Kaufman relates lessons learned from interviewing many of today's top experts on leadership. Andy shares why your ability to thrive starts with taking care of yourself. Andy will share an innovative, evidence-based perspective on stress that can help during times of pressure. And he will explain one of the most important and overlooked strategies to help you and your teams when the pressure is on.

- Explain why, in times of challenge, sleep, exercise, and diet directly impact our effectiveness under pressure.
- Describe practical strategies to manage interruptions and conflicting priorities.
- Implement practical skills for building relationships, regardless of whether someone is more introverted or extraverted.
- Describe strategies for how to keep from becoming a victim during challenging times.
- Apply evidenced-based approaches to develop a disposition of gratitude.

![](_page_56_Picture_10.jpeg)

![](_page_56_Picture_12.jpeg)

![](_page_57_Figure_1.jpeg)

## **Managing Virtual Teams**

Virtual teams can outperform groups that are co-located! To succeed, however, virtual collaboration must be managed in specific ways.

### **Overview**

- Identify the unique competencies needed of virtual leaders
- Understand the challenges and advantages of virtual teams
- Apply best practices to build and maintain relationships and rapport within virtual teams
- Manage performance and relationship challenges from a
- Communicate effectively across time zones
- Develop trust in virtual teams
- Choose the best technology to support virtual relationships
- Develop effective skills for facilitating team meetings in a virtual

![](_page_57_Picture_13.jpeg)

![](_page_57_Picture_14.jpeg)

### **Meeting Management**

Managing a meeting requires sound planning, effective organizing, making preparations for disruptions, minute- taking, preparing the meeting place, and managing the attendees. The meeting facilitator is a catalyst, coach, coordinator, and more. Like a conductor, the meeting facilitator must bring out the best in individual players and orchestrate successful group efforts. When meetings are effectively run, people are engaged and can generate collaboration, trust, deliverables, commitment, and actions that lead to the desired outcome.

#### **Overview**

- Understand the benefits and costs of meetings—know when to have a meeting and when not to
- Identify components of effective and ineffective meetings
- Focus on efficiency and results, keeping the purpose in mind throughout the meeting
- Organize both the content and process
- Make phone and webinar meetings more effective
- Gain insight into choosing the right time & place based on meeting type, attendees & necessary outcomes
- Understand the importance of using all five steps of effective meetings: Planning, starting, focusing, facilitating, and concluding
- Plan and adhere to an agenda
- Chair meetings effectively by dealing with disruptions and professionally handling personality differences
- Start the meeting with the right tone and make ground rules work
- Identify roles in the meeting to increase efficiency
- Keep the meeting focused and on track and get closure on each agenda item
- Facilitate discussions to get participant involvement, show support, resolve conflict, manage differences and make decisions
- Conclude by identifying unfinished business and completing next step action plans
- Ensure informal, and ad hoc meetings are effective and efficient

![](_page_57_Picture_33.jpeg)

![](_page_57_Picture_34.jpeg)

![](_page_58_Picture_0.jpeg)

### **ProjecT PLANNING & DELEGATING**

As the success of a business rises, so does the increase in project workload. However, organizations do not always have skilled project managers to handle the demand. This engaging course will help develop the practical skills necessary to successfully lead a team toward setting and achieving goals and deadlines. Leaders will improve their versatility by acknowledging and adapting to the different ability levels and behavioral styles of each team member. The ability to effectively delegate and empower your teams are essential to successful leadership and will increase productivity and improve individual and team morale. Additionally, strong communication is a necessary component for any team, and we will share a communication process that is sure to provide structure and enhance efficiency.

### **Objectives** • 360-Degree SOCIAL STYLE and Versatility Assessments

- The Dynamic Developments Critical Thinking and Communication Process
- The R3 Interaction Process
- Choosing the right team members for the project
- The Dynamic Developments Leadership Model
- Learn the difference between delegating and "dumping"
- Assess the abilities of team members to determine who and who not to delegate to
- Learn how to delegate properly by understanding the SOCIAL STYLE of your team members
- How to delegate to ensure the best organizational outcome

![](_page_58_Picture_12.jpeg)

![](_page_58_Picture_14.jpeg)

![](_page_59_Figure_1.jpeg)

### **Rethinking Results**

"What are you talking about?" How often do you think that when listening to a presentation or reading an email? How often do people think that when trying to understand you?

Sharpening your point provides tools and techniques to simplify your communication. The workshop is based on our "Five-Second Rule". If a person can't get your point within five seconds or less, it's likely to be lost.

The workshop will help your team communicate simply, clearly, and directly. Our techniques can be applied across all forms of communication (spoken, written, presented)

### Workshop delivered of two days.

- Breaking information into understandable and manageable pieces
- Simplifying ideas and messages
- Separating key points and supporting evidence
- Creating simple, easy-to-follow stories and arguments

![](_page_59_Picture_12.jpeg)

![](_page_59_Picture_14.jpeg)

![](_page_60_Picture_0.jpeg)

### **TEAM DEVELOPMENT**

Relationships are the key to the success of any organization. The more we know about ourselves and others, the better we can avoid pitfalls, leverage our strengths, and move to new levels of team effectiveness. To function as a high-performance team, all members must know and appreciate the strengths and needs of the other team members. Our interpersonal styles influence the way we plan and organize our work, communicate, and make decisions. In addition, people tend to behave differently in groups than they do as individuals. Along with the effect our interpersonal styles have on a team effort, the interactions among the various members' styles become major factors in a team's success or failure. This program will allow you to identify, explore, and discuss the effects of individual interpersonal styles on your team.

### **Objectives**

- Identify the elements and characteristics of a High-Performance Team
- Discover how teams develop
- Describe the behavior in terms of its relationship to Team Effectiveness
- Learn how to improve Teamwork
- Define your Work Team Balance Sheet
- Measure Team Effectiveness
- Develop a Team Work Action Plan

![](_page_60_Picture_12.jpeg)

### **The Dirty Little Secret of Business: It's All About Relationships**

In this webinar, Andy Kaufman shares "The Dirty Little Secret of Business." You won't learn this secret in school, yet it is critical to your success. The secret is simple—it's all about relationships. Andy describes the key relationships you must develop to advance your projects and career. Discover how understanding different personality types will improve your ability to build rapport, influence people, and control situations. Learn what networking is—and isn't—and how to increase your networks' effectiveness with less effort.

Participants of this webinar will know how to answer the questions: How can you deal with difficult people who are obstacles to your ability to deliver? How can you influence someone to align with your priorities even when you don't have the organizational authority? How can you find time to network when you're overwhelmed with day-to-day work?

### **Objectives**

- Explain how relationship-building is critical to our careers, regardless of personality type
- Describe the difference between an "inner circle" and a "got to group", and why both groups are necessary for your success
- Implement practical skills to develop relationships in their company, industry, and beyond

• Describe ways to leverage social media as part of an overall relationship-building strategy

![](_page_60_Picture_21.jpeg)

![](_page_60_Picture_22.jpeg)

![](_page_61_Figure_1.jpeg)

### **The Effective Administrative Assistant Series**

Are you looking for ways to revitalize your work and find a fresh perspective on all that has to be done?

This program will provide you the fundamental tools required for you to be successful. The program is an instructor-led online course to help administrative professionals deliver results in the real world. You will gather online with other assistants for a series of two-hour, highly interactive sessions. By participating online, you minimize your time away from the office.

Great workshop for any administrative Professionals, administrative assistants, executive assistants, office managers,

- Communications skills, including listening, questioning and being more assertive
- How to increase your effectiveness in recognizing and managing conflict, as well as dealing with difficult people
- How to influence others even when you don't have authority over them
- How your personality style works to your favor (and might work against you)
- A five-step model for getting things done with less stress
- Easy-to-use templates and tools to successfully deliver projects
- Practical approaches to juggle all that's on your plate

![](_page_61_Picture_15.jpeg)

![](_page_61_Picture_17.jpeg)

![](_page_62_Picture_0.jpeg)

### **The Five Approaches to Managing Conflict**

Whenever two or more people come together, there is bound to be conflict.Each of us learned early in life how to handle conflict. Some face conflictas a collaborative problem-solving opportunity. For some of us, it may be that we learned to handle conflict by being aggressive, and by protectingour egos. This Conflict Resolution Workshop offers conflict resolution skills and techniques to build stronger organizations and more rewarding relationships.

### **Objectives**

- Understand what conflict is and what conflict resolution is
- Understand the five approaches to conflict resolution:
- Identify your own feelings and actions in response to conflict
- Distinguish between listening for thoughts and listen-
- collaborating, competing, compromising, accommodating, avoiding
- Neutralize emotions and set ground rules
- Choose the best time and place
- Create mutual understanding
- Recognize the underlying causes of conflict
- Practice applying models, techniques and strategies to manage communication behaviors in conflict situations
- Explore barriers to conflict management and resolution

#### ing for feelings

- Learn how relationship conflict and content conflict are handled differently
- Develop a strategy for handling passive or aggressive behavior
- Decrease defensiveness in self and others
- Apply win-win negotiating methods
- Promote cooperation with co-workers
- Identify how your perception of situations impacts your reactions

![](_page_62_Picture_24.jpeg)

## **The Importance of Understanding the Twenty Reasons People Don't Do What You Want Them To Do**

his one-hour session will review 20 reasons why your employees, co-workers, and managers don't do what you want them to do. Cooperation is an essential tool.

![](_page_62_Picture_27.jpeg)

![](_page_62_Picture_28.jpeg)

![](_page_63_Figure_1.jpeg)

### **Top Eight Skills That All Managers Need**

This one-hour session will review the eight skills categories that all managers should develop and the specific skills in each category.

### **Objectives**

- Identify leadership skills that you need to develop
- Identify interpersonal skills that you need to develop
- Identify oral and written communication skills that you need to develop
- Identify technical and organizational knowledge that you need to develop
- Identify personal development skills you need to develop
- Identify administrative skills you need to develop

![](_page_63_Picture_11.jpeg)

- Begin a meeting correctly
- Facilitate meeting to stay on time, to manage discussions, and to get results
- Receive feedback of "That meeting was a good use of my time"

![](_page_63_Picture_26.jpeg)

### **Top Ten Characteristics of Successful Leaders**

This one-hour session will teach the essential characteristics that a business leader must develop to create followers.

#### **Overview**

- Leadership program designed for high-performers and high-potentials
- Classroom or Virtual program
- Customize scheduling to fit your needs

![](_page_63_Picture_18.jpeg)

## **Top Ten Tips To Conduct Effective Meetings**

This one-hour session will teach the essential rules to have a virtual and in-person meeting, which are productive and positive.

### **Objectives**

• Plan great meetings

![](_page_63_Picture_27.jpeg)

![](_page_64_Picture_0.jpeg)

### **Virtual Leadership**

Technology offers the flexibility for employees to work from the office or remotely. As the amount of remote employees increases, so do the challenges that leaders face when managing virtual teams. In this course, you will discover the behavioral styles of your team members and how that influences the way we organize our work, communicate, and make decisions. Strategies for engaging and motivating team members virtually will be shared, along with tips for navigating technology and the various virtual platforms.

#### **Objectives**

- The Life Cycle of Growth Ability Model
- The R3 Process for more productive virtual interactions
- Learn how to use The Dynamic
- 
- Developments Communication process to provide useful, developmental, and impactful virtual feedback for all behavioral styles and ability levels.
- Assessing your team members' virtual behavior style and how to adapt your style accordingly
- Managing Styles and Conflict
- Learn strategies for interpreting nonverbal communication in a virtual setting

![](_page_64_Picture_21.jpeg)

### **Top Ten Ways to Keep Yourself and Your Staff Positive**

This session will teach the components to keep ourselves and our team positive—especially during tough times.

- Identify the ways individuals differ in terms of staying positive
- Recognize the importance of listening to both the content and emotion
- Increase feelings of control and security in self and others
- Assess value differences and adapt to differences in others

![](_page_64_Figure_9.jpeg)

![](_page_64_Picture_22.jpeg)

## **Business Etiquette**

Creating a professional, mutually respectful atmosphere enhances communication in the workplace. This course is designed for professionals looking to sharpen their business etiquette skills, addressing topics such as appropriate business attire, making a good first impression, understanding cultural communication differences, crafting business emails, and practicing good virtual etiquette. From sending an email, or mastering your elevator pitch, to attending a formal company banquette, you will leave this course equipped to handle various situations that arise in the workplace.

### **Objectives**

• Appreciate the importance of professional image

- Analyze written communication to create a positive business impact
- Review proper etiquette in social/business settings
- Assess your personal and professional style
- Understanding subject, greeting, and signature etiquette
- Proper practices during a phone call
- Practices in text message content

![](_page_65_Picture_11.jpeg)

![](_page_65_Picture_13.jpeg)

![](_page_65_Picture_14.jpeg)

## **Calming the Storm: How to Deal Logically with Customer Emotion**

If customers feel a service was not superior, they might not only stop being your customers, they might even take actions to negatively impact your business with future customers! In fact, on average, disappointed customers discuss their negative experiences with at least 9 people. And if posted on social media, that impact grows greatly and can be devastating.

Ironically, these bad experiences can actually be good news: It's a moment of truth to solidify the customer relationship. That is, research supports most "satisfied" customers don't evolve into "wowed" customers until something goes wrong and you handle it smoothly!

In this four-hour workshop, you will learn practical steps to deal with customer anger, frustration and even belligerence that results in satisfying both you and your customer.

- Stay calm, respectful, empathetic and constructive when confronted by frustration, disappointment and anger
- Listen to both content and emotion
- Apply empathy and the Platinum Rule
- Avoid certain words and behaviors which can worsen the situation
- Gain customer trust
- Calm customer emotions as you focus on what you want
- Decrease defensiveness in yourself and the customer
- Modify nonverbal behavior and learn to say "no" to customers so that the relationship stays positive
- Turn problem-making customers into collaborative problem-solving customers

![](_page_66_Picture_16.jpeg)

![](_page_66_Picture_17.jpeg)

![](_page_66_Picture_18.jpeg)

## **Conflict Resolution**

Every day, we are faced with differences in opinions, ideas, values, needs, expectations, styles, behaviors, and interests. Each of these differences has the potential for raising a conflict. Conflict can also be attributed to the excess amount of stressors impacting the workplace. Building conflict management skills among teams are important to maintaining a healthy and comfortable work environment. This interactive course provides an opportunity to identify the various sources of conflict within your organization. We then explore conflict management styles and develop your team's skills to effectively manage those sources.

#### **Objectives**

• Identify points of tension and conflict among your team

- Discover how to use tension as a positive motivator
- SOCIAL STYLE /Versatility Assessment
- Identify each SOCIAL STYLE under stress
- Learn a process to reduce defensive fight and flight behaviors
- Apply strategies for improving less-than-satisfactory relationships
- Dynamic Developments Communication Process

![](_page_67_Picture_11.jpeg)

## **Critical Thinking and Problem-Solving: The Key to Effective Decision Making**

Critical thinking is the act of analyzing facts, beliefs and assumptions to understand a problem or topic thoroughly. This workshop teaches how to observe and gather information, ask thoughtful questions and analyze possible solutions.

- Understand the essential components of critical thinking and the ideal characteristics of critical thinkers
- Discover a decision-making process that creatively solves problems
- Dissolve the biases and assumptions that affect your ability to think rationally
- Understand the importance of gathering factual information and being open-minded
- Avoid being trapped by "logical fallacies"
- Discover ways to become more inquisitive and analytical
- Overcome obstacles to thinking critically

![](_page_67_Picture_22.jpeg)

![](_page_67_Picture_23.jpeg)

Emotional intelligence includes four parts: self-awareness, self-regulation, empathy, and relationship-building. Someone with high Emotional Intelligence can identify and regulate their emotions as well as effectively identify the emotions of others. We will walk through the steps to developing and increasing your emotional intelligence which will ultimately allow you to build better relationships, reduce team stress and tension, alleviate conflict, and improve productivity. The goal of this course is to provide you with the practical knowledge and skillset necessary to identify and understand the emotions of others.

### **Objectives**

• Learn the core elements of Emotional Intelligence

- Develop self-awareness and self-management of personal emotions
- SOCIAL STYLE assessment
- Become a better observer of other's behavior Understand your preferred SOCIAL STYLE of behavior and its effect on others

![](_page_68_Picture_8.jpeg)

## **Emotional Intelligence (EQ)**

![](_page_68_Picture_10.jpeg)

## **Green Belt**

*Why do you need Green Belts?*

A Green Belt knows how to fix slow, inflexible, defective, obscure, costly, and risky operations. Our graduates learn not only Six Sigma but also Lean and Deming principles for excellence. Together, these methods teach how to solve problems and stay on top of change.

Our instructor-coaches have worked in Lean Six Sigma programs with IBM, PepsiCo, Johnson & Johnson, Shell, and many medium-sized companies.

This program is designed for anyone who must solve problems at work or past participants of Lean Six Sigma workshops.

### **Overview**

- Study the Lean Six Sigma body of knowledge at the Green Belt level (LSSGB)
- Get certified participants may earn the LSSGB certificate granted by the Six Sigma Masters program
- Earn your "belt" by completing a standard project report in class, not just by passing an exam
- Highly experiential blend of lecture with hands-on work 40/60
- Each participant solves a unique problem in the company case (sales, finance, production, field service)
- Instructors and coaches are certified Lean Six Sigma experts who
- Certification in as short as one week you don't have time to waste
- No-nonsense statistics that work where you work the real world
- Freedom from exam retake fees we're with you if you need a couple of tries
- 97% certification success rate
- 900 certified Lean Six Sigma Green Belts through 2017
- 9.7/10 participant satisfaction rating since 2009
- Particpants MUST supply their own laptop PC with MS Excel 2010 or newer

### **Prerequisites**

- Excel cut/paste formulas, using multiple sheets (basic to intermediate)
- Workplace experience More than 1-year of professional work experience

#### **Workshops**

enjoy teaching

![](_page_69_Picture_30.jpeg)

- The Green Belt body of knowledge in a form that is immediately useful at work
- How to spot and solve problems in teams and individually
- Project management, meeting facilitation, and oral communication skills

![](_page_69_Picture_31.jpeg)

## **Keeping Yourself Positive and Motivated**

In this one-day workshop you will learn ways to be positive about the past, the present and the future and to be motivated and to be fully engaged and productive in the future. You will identify what you value the most in your personal life and professional life and learn to take actions so that you are living those values. In addition, you will learn techniques to manage your stress and respond to negative people.

- Understand the components of being positive, motivated, and productive
- Identify what you can control and change
- Explore the challenges and solutions of staying positive and goal-oriented • Recognize the underlying causes of stress and
- Obtain new insights into your work attitudes and values
- Set personal and professional goals based on these values
- Select actions to achieve your goals
- demotivation
- Manage your negative stress levels
- Interact with others to create positive relationships
- Handle negative people and resist being dragged down
- Problem-solve to move forward

![](_page_70_Picture_16.jpeg)

![](_page_70_Picture_18.jpeg)

### **NEGOTIATION & CONSULTATIVE SELLING**

In today's competitive selling environment, businesses no longer require a "customer vendor" relationship, but rather a strategic relationship with a "business partner". Winning in today's environment requires the ability to continually negotiate with clients, vendors, and colleagues in a way that builds and strengthens relationships. This workshop aims to help sales professionals develop skills to manage themselves in sales situations for more productive outcomes. Emphasis is placed on how a person becomes more effective in adapting to a variety of situations in creative and productive ways. Participants develop skills in managing relationships, using a systematic approach to build ongoing, value-added relationships with their clients, and how to effectively relay their message to any type of communication style.

- Differentiate between utilizing a "process" vs. "product" sales approach
- How to be perceived by the client organization as an "added valued" partner
- Demonstrate the use of the "Five I's" questioning model
- Develop implied needs into explicit needs
- Describe the components of the client agreement
- Demonstrate a benefit-oriented solution
- Demonstrate how to handle client objections and concerns
- Define different types of objections Describe how to gain closure
- Describe the characteristics of a professional recommendation
- Theory and stages of negotiation
- Understanding the difference between positions and interests

![](_page_71_Picture_15.jpeg)

![](_page_71_Picture_16.jpeg)
## **NETWORKING SKILLS**

This workshop aims to help professionals prepare and thrive at networking events. Networking events, whether virtual or in- person, are a key aspect of furthering a person's career. These events help people build connections that can lead to the next job, the newest customer, or the newest mentor. This workshop will give you skills to present yourself in a professional, but friendly way, and help you prepare to best represent yourself to anyone you come in contact with.

- How to prepare for a networking event
- How to have quality and meaningful conversations
- What to do during the networking event
- How to follow up after the event

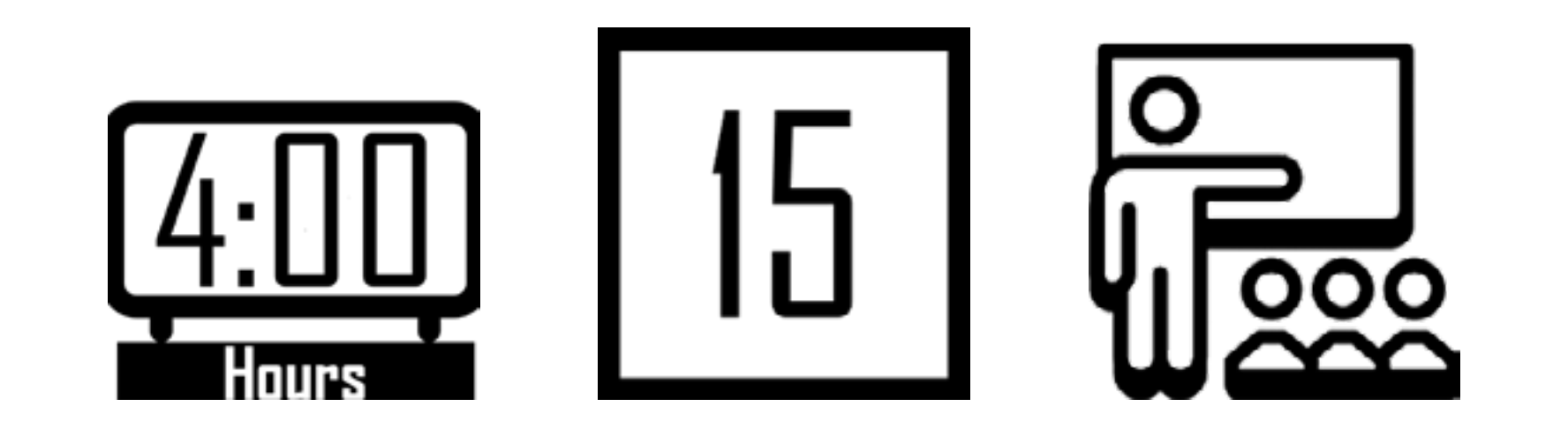

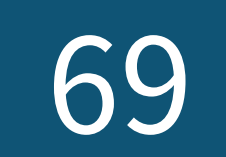

## **Six Strategies for Dealing with Difficult Stakeholders**

Have you ever lost sleep because of a difficult stakeholder? Maybe it was a boss, peer, or someone on the other side of the business. Perhaps it was worry about dealing with them in an upcoming meeting or ruminating about how they are an obstacle to progress on a project. In this session, Andy Kaufman shares six strategies for dealing with difficult stakeholders. There are no simple answers, but these are strategies that Andy has shared with clients worldwide, and you're invited to see which ones you can put into place. After all, you deserve a better night of sleep!

- Explain the difference between "keeping stakeholders informed" and "keeping them satisfied."
- Describe practical strategies to help deal with and influence difficult stakeholders.

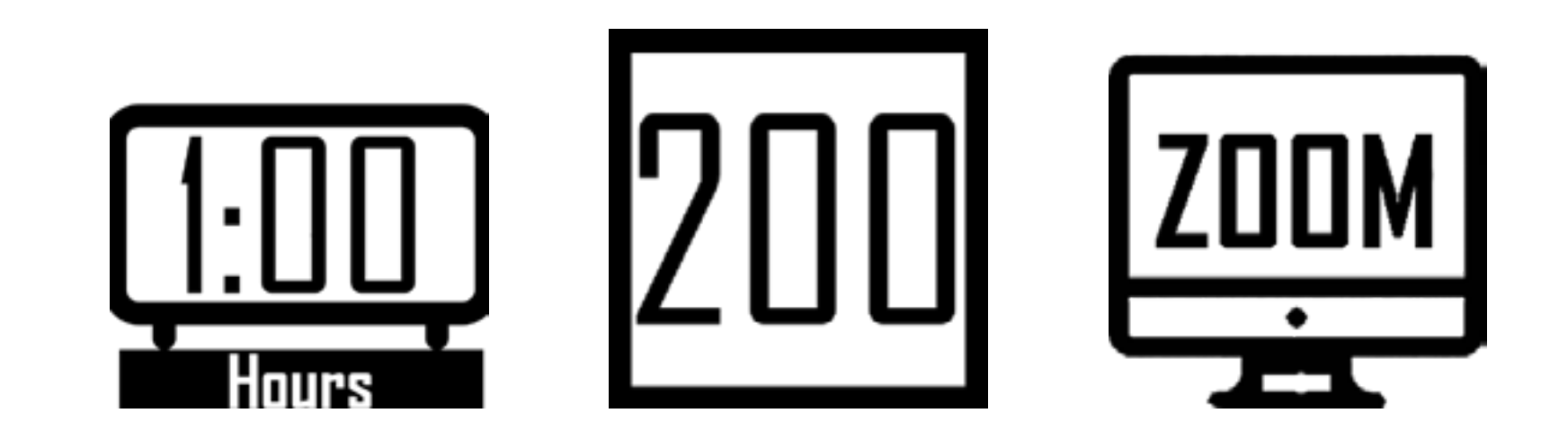

#### **Objectives**

• Describe more broadly what a stakeholder is and how managing their expectations is so critical to project success.

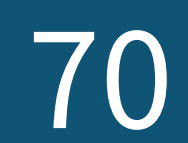

# STRESS MANAGEMENT

There are excess amounts of stressors currently impacting the workplace. This course takes a unique approach to stress management. There are times when we experience positive, productive tension, however; when it crosses the line and makes us unproductive, that is the definition of stress, and there is nothing positive about stress. We will begin with introducing the behavioral styles, then dive deeper into what happens to each of these styles when they are under stress. In this course, we will discuss processes for reducing stress, relaxation techniques, and a strategy for improving unsatisfactory relationships, all to ensure employees can bring their best selves to work every day.

#### **Objectives**

- Identify points of tension and stress among your team
- Using tension as a positive motivator 360- Degree SOCIAL STYLE and Versatility Assessment
- Identify each SOCIAL STYLE under stress Learn a process to reduce defensive fight behavior
- Learn a process to reduce defensive flight behavior
- Apply strategies for improving less-thansatisfactory relationships
- Dynamic Developments Communication Process

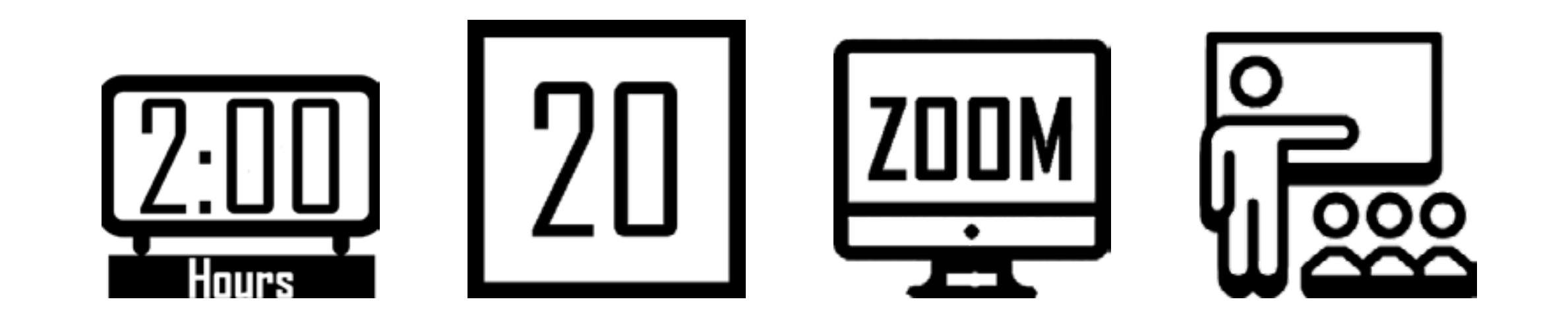

- Learn to say "no" diplomatically
- Minimize the impact of distractions

## **Time Management**

Time management is self-management. Learn what you need to do to be more productive in less time and with less stress.

#### **Objectives**

- Plan and prioritize each day's activities in a more efficient, productive manner
- Use technology to be more efficient
- Overcome procrastination
- Organize your workspace and workflow
- Delegate more efficiently
- Eliminate time wasters

• Ensure meetings are efficient

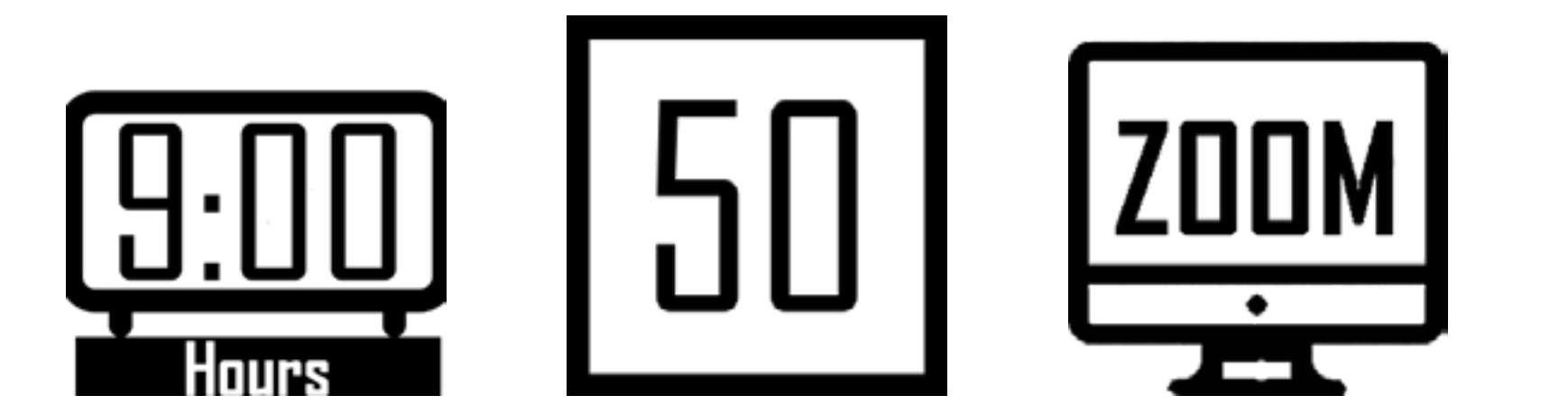

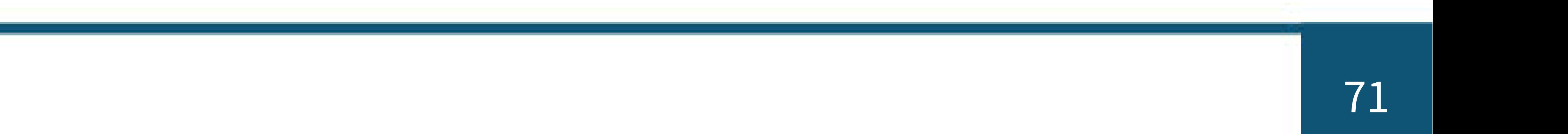

### **Top Ten Tips to Manage Your Time**

This one hour session will teach techniques that are a foundation of superior time management.

#### **Objectives**

- Prioritize tasks
- Overcome procrastination
- Decrease distractions and interruptions
- Say "no" diplomatically
- Make meeting more efficient and productive

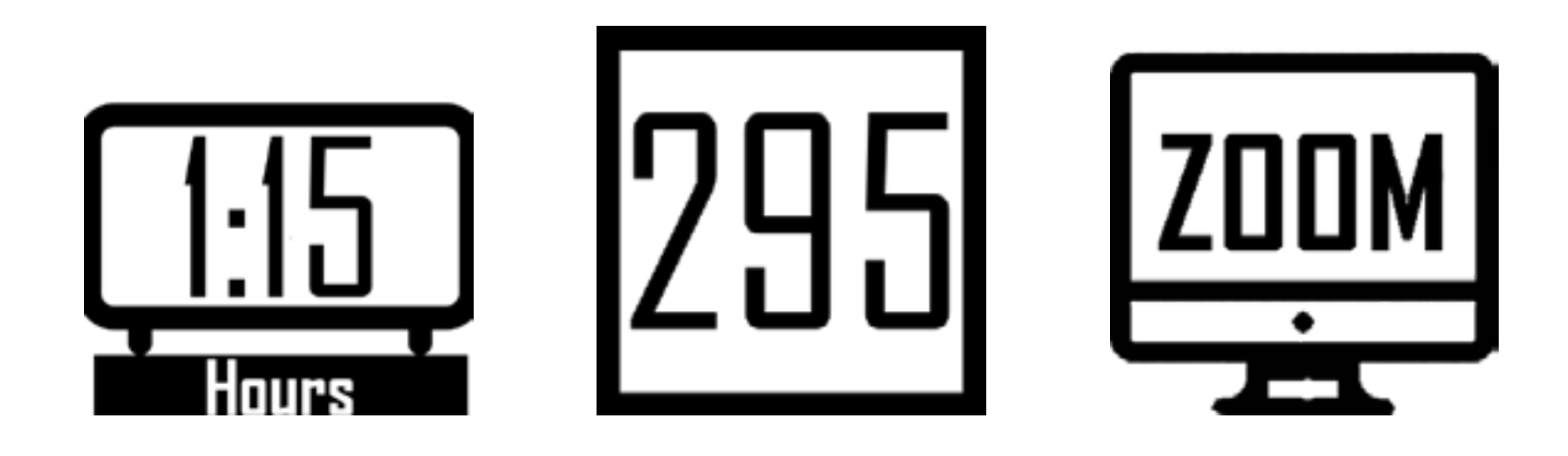

### **Top Ten Ways to Improve Your Critical Thinking Skills**

This one-hour session will teach you what you need to focus on to increase your critical thinking.

- Recognize the importance of being curious and asking great questions
- Adopt a creative, problem-solving approach
- Distinguish between facts and opinion
- Use experts
- Use logic and avoid "logical fallacies"
- Challenge your perceptions

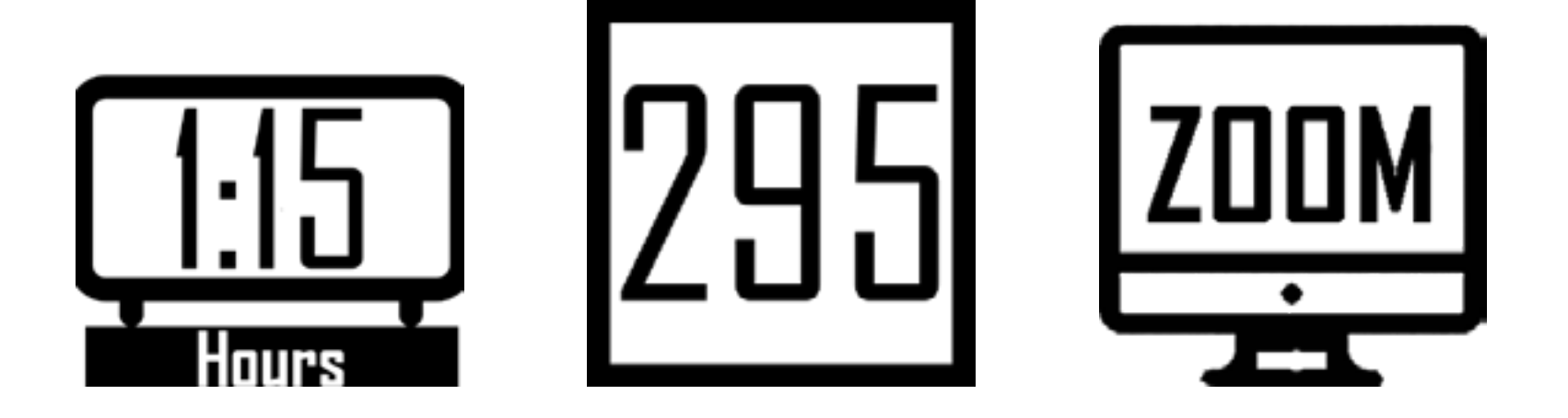

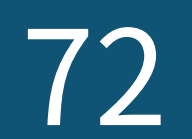

### **We Don't Have Enough Time**

One of the most consistent concerns expressed to us by professionals and teams around the world is this: We don't have enough time! The stress of having too much to do and not enough time to do it is overwhelming. In this interactive webinar, Andy Kaufman shares practical lessons to help you get a better handle on what it takes to more successfully manage your time and commitments. Topics include understanding the role of taking care of yourself (including getting more sleep and exercise), factors that drive procrastination (and strategies to overcome them that will help you manage your time and projects), ways to say No without saying "No", and strategies to manage interruptions.

- Explain how sleep, exercise, and diet directly impact their ability to better manage their time and commitments
- Describe research-based strategies to battle procrastination
- Implement practical skills to stay focused on their top priorities
- Describe strategies to say "No" to commitments they should not be making, even when there's social pressure to say "Yes"

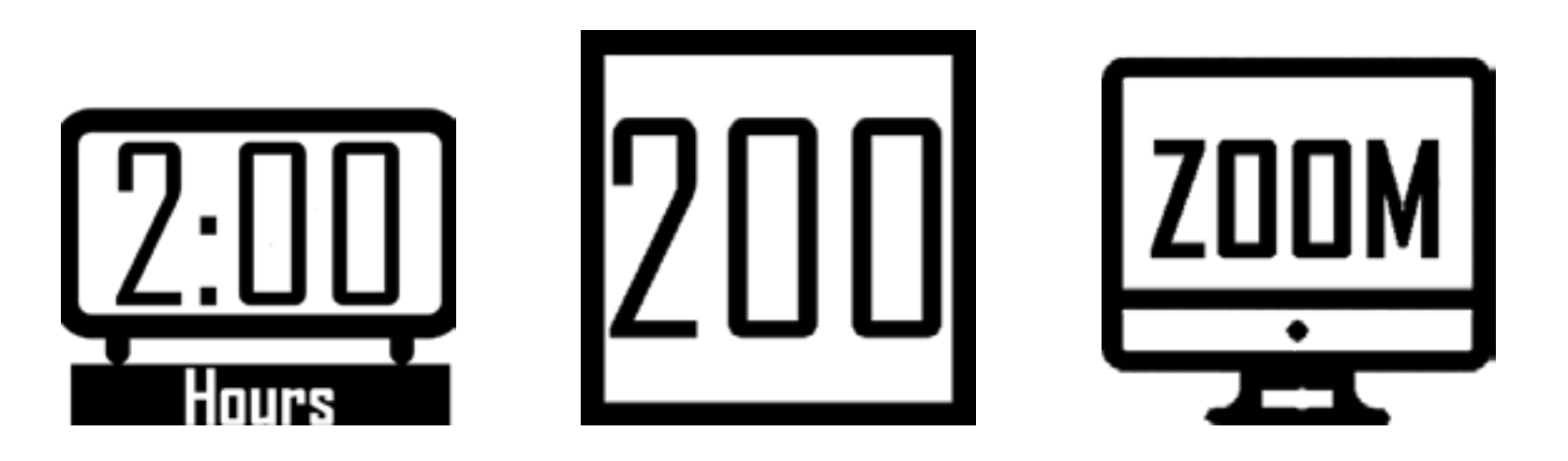

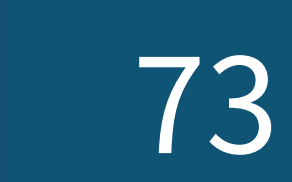

## **Yellow Belt**

Yellow Belt certification with a master coach A Yellow Belt is an effective associate who brings problem- solving skills to any team. Work at all levels is challenged daily by problems that make it slow, inflexible, defective, hard to supervise. At the same time, associates at all levels want to and must do a good job. This course gives your associates the best concepts and tools to solve problems and sustain excellence every day. Our instructor-coaches have worked in Lean Six Sigma programs with IBM, Pepsico, Johnson & Johnson, Shell, and many medium-sized companies.

#### **Overview**

- Experience a one-of-a-kind learning method
- Case-based teaching brings the most realistic experience possible for the classroom
	-
- Custom courses include on-site activities with participants' current challenges
- Particpants MUST supply their own laptop PC with MS Excel 2010 or newer

### **Objectives**

- The Yellow Belt body of knowledge in a form that is immediately useful at work
- How to spot and solve problems in teams and individually
- Daily meeting facilitation and presentation skills

#### **Workshops**

Understanding the Operation (Day 1)

- Basics of Lean
- Cost of Poor Quality
- Operational Problems
- Voice of the Customer
- Voice of the Process data collection

- Quality Tools
- Understanding Data
- Basics of Six Sigma
- Understanding Variation

Stabilizing the Operation (Day 2)

- Learning from the Gemba
- Seeing the Waste in the Work
- 5S
- Poka-Yoke
- Visual Management

- Cellular Work
- Guided Innovation SCAMPER, Kata
- Standard Operating Procedures
- Monitoring and Responding to Variation

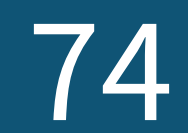

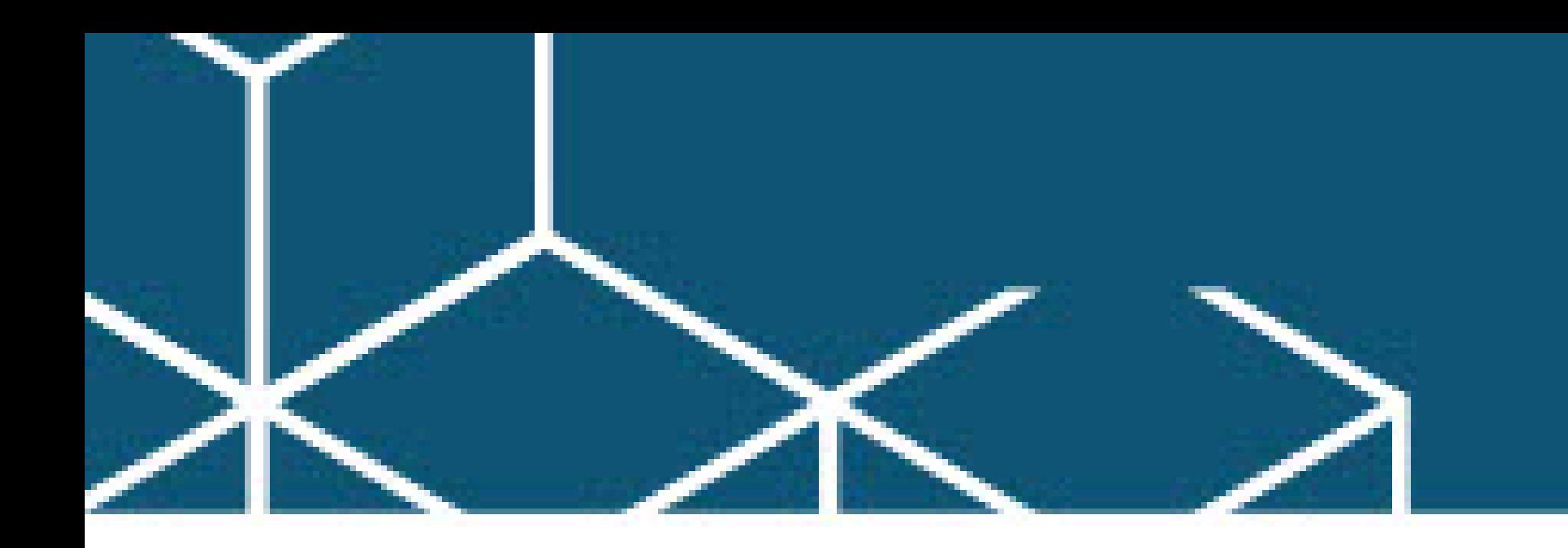

# **Lean Six Sigma Short Certificate Courses**

The new short certificate courses were created to reduce a significant commitment of time or money. Any of these courses and tracks will equip the participants with a new vision of their work, roadmap for improvement, and tools immediately useful in their workplaces. As an extra benefit, completing any of these tracks counts towards earning a Green Belt certification.

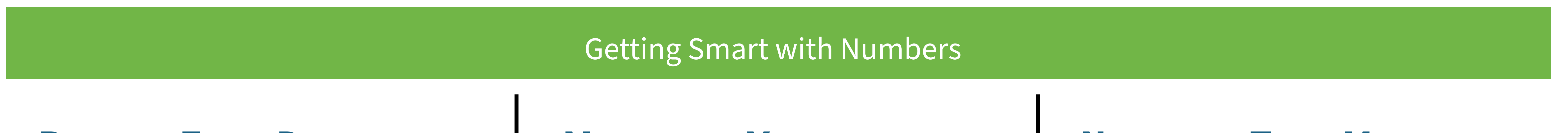

This half-day session focuses on the questions: Is there anything wrong with seeking to have zero defects? What is the impact of producing to meet specifications?

#### **Beyond Zero Defects**

- **Identify KPIs**
- Define data collection plans
- Learn to see the data and interpret the meaning of any changes

This full-day session focuses on the questions: What does it mean when a metric is higher or lower than last week? Can you tell whether a change is significant?

#### **Managing Variation**

This full-day session focuses on the questions: How do you know what to measure? By what method? How frequently, precisely?

#### Objectives and Objectives and Objectives and Objectives

#### **Numbers That Matter**

- Define defect, defective, and the cost of being in-spec
- Target setting and variation reduction to reduce costs
- Differentiate between random variation
	- and a signal to action
- Control charts 2

- Jidoka
- Feedback flows and action
- Reduce the number of meetings

#### Managing Daily Work Easier

This full-day session focuses on the questions: What gets in the way of smooth, fast, defect-free work? How many of our efforts are wasteful?

### **Letting the Work Flow**

This full-day session focuses on the questions: Are you enabled or hampered by your workspace? Can you find what you need to work on? Quickly? How much walking is productive? Are any work areas less safe than they should be?

#### Objectives and Objectives and Objectives and Objectives

### **Productive Workspaces**

This half-day session focuses on the questions: Can you immediately see and understand your operation? Are issues on the surface or buried deep down? How to accelerate feedback? Are you able to show desired behaviors and performance?

### **Visual Workspaces**

• Identify non-value-adding tasks

• Surface wasteful practices: the Hidden

Factory or Hidden Office

• Challenge "the way it's always been

done"

• Conduct Gemba walks

- Chart motion with Spaghetti diagrams
- Analyze value-added, non-value- added

work

• Redesign your workspace: 5S, cellular work

• Display daily performance to support im

provement

75

#### Working as a Team

This full-day session focuses on the questions: Do you know how the work is done? When is the last time you walked along with a document or part? Which procedures are cumbersome, frustrating?

### **MAPPING WORK FLOW**  $\blacksquare$  **OUR WORK END-TO-END**  $\blacksquare$  **WINNING AS A TEAM**

• Create a common picture of the work

• SIPOC

- Map processes and uncover challenges
- (bottlenecks, handoffs, delays)

#### **Objectives**

**EVERYDAY** This full-day session focuses on the questions: Who do we work for, and which results are important? What is the relationship between results, processes, and inputs?

#### Working Better and Faster

This full-day session focuses on the questions: Where to start improving when everything seems urgent? How to improve operations and personnel performance? Will small changes make a difference?

### **Ιmproving the Work**

### **Measuring Work Results**

- Calculate first-time productivity
- Learn the five hidden costs of poor

This full-day session focuses on the questions: What should we do when we spot a problem? Escalate or take action? How do we learn more about our operations every day?

- The operation as an integrated system
- Define accountability in a systemic way
- Learn the "3 Nevers" of teambuilding

# **Solving Problems in**

#### **Operations**

### Objectives Objectives Objectives

- Ask 'why' not 'who'
- Ask 'why' 5 times
- Learn how to get started by making small

changes: Kaizen, Kata

#### • Error prevention: Poka-yoke

• Standard work

- Voice of the customer
- Key performance indicators
- Input, process, and output variables
- Data collection planning and execution
- Data visualization and Pareto charts

• Run charts and trends

- Managing feedback loops
- Match responsibility with the

information

• Jidoka

• Win in small increments: PDSA

This full-day session focuses on the questions: Do you know how the work is done? When is the last time you walked along with a document or part? Which procedures are cumbersome, frustrating?

quality

• Process efficiency

#### **Objectives**

This half-day session focuses on the questions: What happens when we let bad products go by? May the customer suffer? May our teams suffer too?

#### **Objectives**

and quality.

• RACI

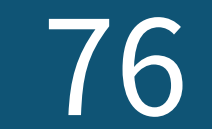

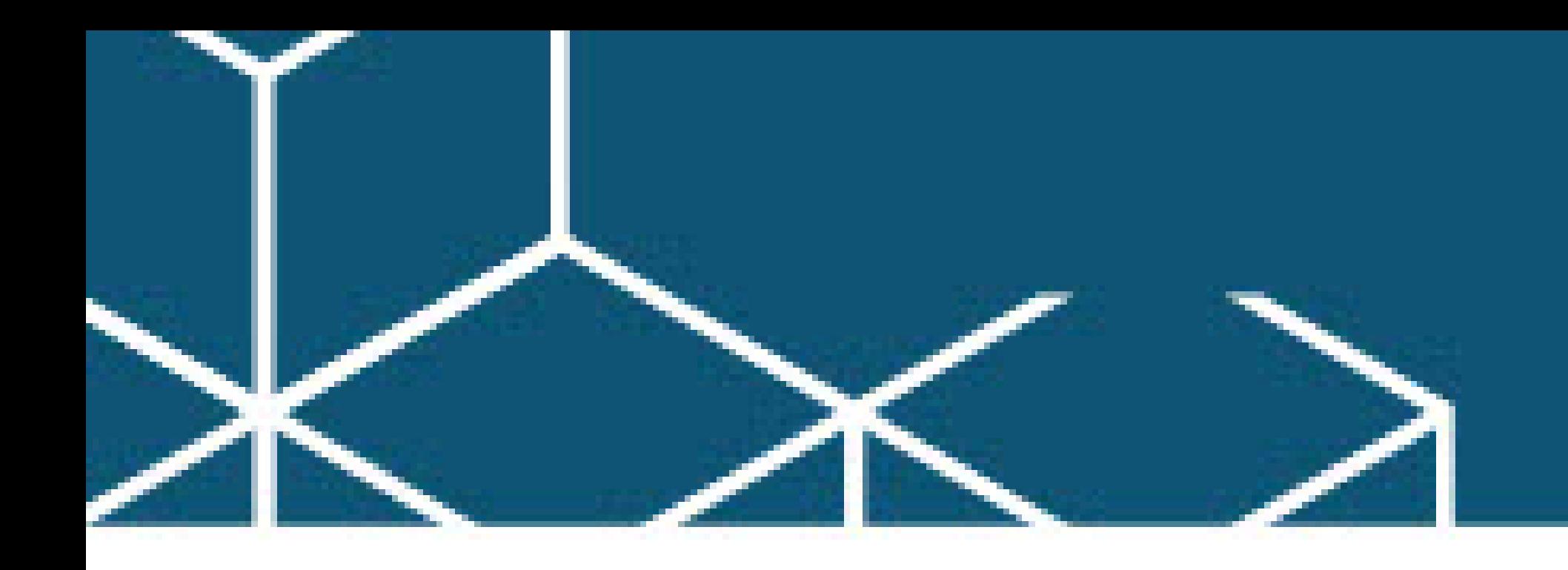

# **Bridging the Generational Gap: Effective Communication and Management**

In today's diverse workplace, effective communication and management across different generations are essential for fostering collaboration, boosting productivity, and creating a harmonious work environment. This dynamic and interactive workshop is designed to help your organization bridge generational gaps while incorporating the powerful insights of SOCIAL STYLES to enhance interpersonal interactions. By the end of this engaging workshop, participants will be equipped with the knowledge and skills needed to navigate generational differences with confidence, fostering a more harmonious and productive work environment.

#### 1. Understanding Generational Differences:

a. Explore the unique characteristics, values, and communication preferences of each generation, from Baby Boomers to Gen Z. b. Discover how generational differences can impact teamwork, leadership, and organizational culture.

#### 2. SOCIAL STYLES Assessment:

a. Participants will undergo the SOCIAL STYLES assessment to identify their communication and behavioral tendencies. (short self-assessment)

b. Gain insights into your own SOCIAL STYLE and how it influences your interactions with colleagues from different generations.

#### 3. Effective Communication Strategies:

a. Learn practical techniques to adapt your communication style to connect with individuals from various generations and SOCIAL STYLES.

b. Develop active listening skills and empathy to build stronger relationships and resolve conflicts.

#### 4. Multigenerational Leadership:

a. Explore strategies for effective leadership that transcend generational boundaries.

b. Foster an inclusive leadership approach that leverages the strengths of each generation and motivates team members.

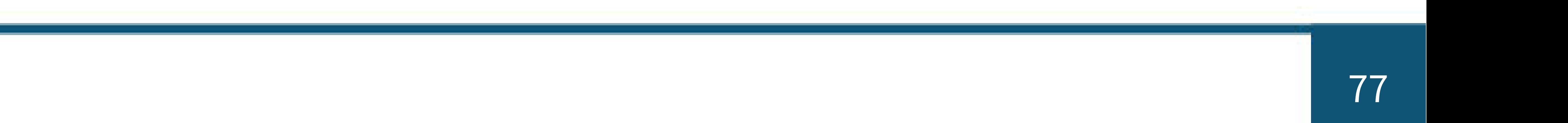

## **Essentials Project Management**

Delivering projects on time, on budget, with the desired scope is no small order. Today's business environment demands more to be done with less. The pressure to deliver without slipping schedules or over-spending continues to grow. This learning session provides participants the essentials they need to identify and practice standard project management skills and techniques. Based on the Project Management Institute's Project Management Body of Knowledge (PMBOK® Guide), this interactive session will use exercises and small group activities to ensure participants leave with a practical understanding of project management's essentials.

This workshop is designed for Project Managers & Leads, Business Analysts, Team Leaders, Project Team Members, and Stakeholders.

### **Objectives**

- What is a project?
- Why do projects fail?
- Rolling wave planning
- The triple constraint
- Identify key factors that lead to project success (and failure)
- Describe the Project Management Institute's 5 Project Management Processes and the type of activities that occur within them
- Facilitate a work breakdown structure exercise on a real-world project
- Describe techniques to influence project stakeholders, even when they don't have authority over them
- Identify techniques to provide better estimates for projects
- Describe strategies for managing changes that inevitably occur with projects
- Describe the critical path and how to use it to manage a project successfully
- Apply the following structured approach for managing risks: risk identification, qualitative risk analysis, risk response planning
- Describe how to draw out lessons learned at the end of a project

#### **Outline**

#### Key Project Management Concepts

### People and Projects

• Key insights into leading teams and managing stakeholder relationships.

#### Initiating a Project

- Aligning projects to business needs
- Developing a project charter
- Understanding project stakeholders

### Planning a Project

- The payback of planning (without going into analysis-paralysis)
- Developing a scope statement

• Defining success criteria

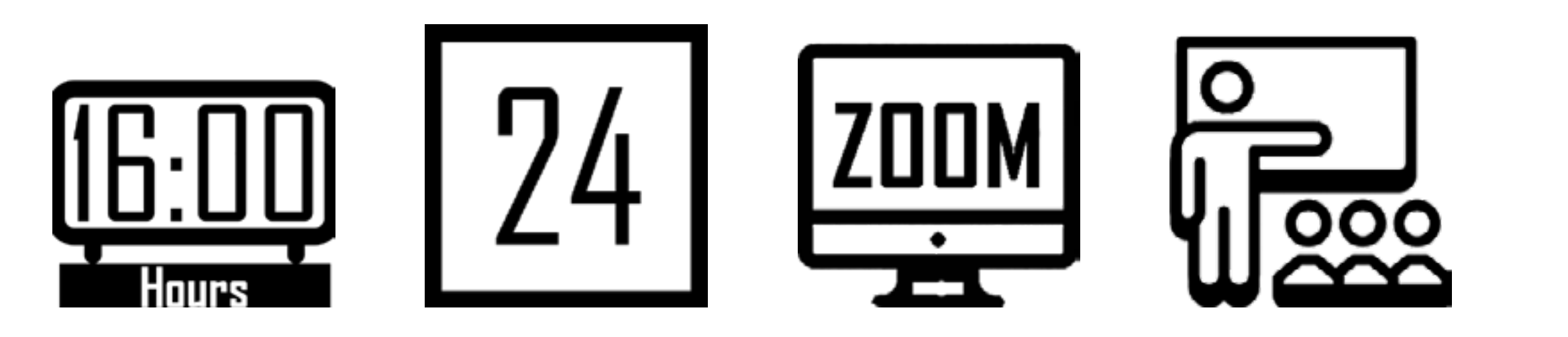

#### Work Breakdown Structure

- · Why develop a WBS?
- · Practical techniques for facilitating WBS sessions

#### Estimation Techniques

- · Concepts to improve estimating
- · Overview of estimation techniques

#### Critical Path

- · What it is and why it matters
- · Practical examples of how to use critical path to deliver

#### Risk Management

- · Risks and projects
- · Practical techniques to identify and plan for risks

### Closing

· Practical tips for closing a project and drawing out lessons learned

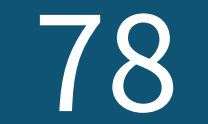

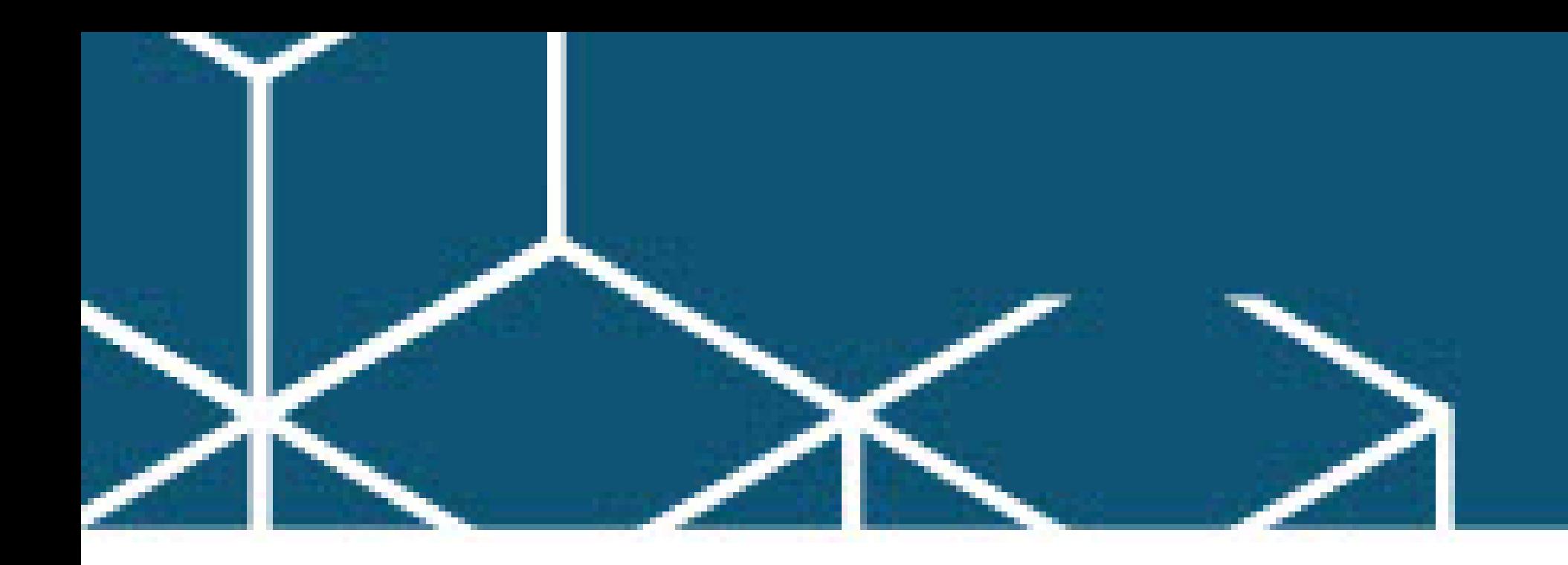

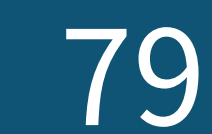

## **Advanced Project Management**

Delivering projects on time, on budget, with the desired scope is no small order. Statistically speaking, the odds are not in our favor. Yet, the margin for error has all but disappeared in most organizations. We have to deliver.

The Institute's Advanced Project Management Workshop is a combination of nuts-and-bolts theory and practical lessons learned, all packaged in a fast-paced, highly interactive session to get your organization on track to deliver successful projects consistently.

This workshop was designed for project managers & leads, Business Analysts, Team Leaders & Members, Stakeholders, and those aspiring to get their PMP Certification.

#### **Objectives**

- The importance of prevention over the inspection and other key quality lessons
- Influential voices in quality management
- Analyze which projects should be selected over others, helping to ensure the right projects are worked on
- Describe the importance of identifying & analyzing stakeholders to manage expectations
- Identify the standard practices for project cost management, including earned value analysis
- Describe the practices to build quality management into projects
- Identify the key practices involved in project procurement management
- Identify the appropriate conflict-handling style for the situation to manage project conflict better
- Describe methods to improve accountability and influence skills among project team members
- Apply negotiating skills to typical project situations

• How to plan quality into projects • Quality assurance and quality control

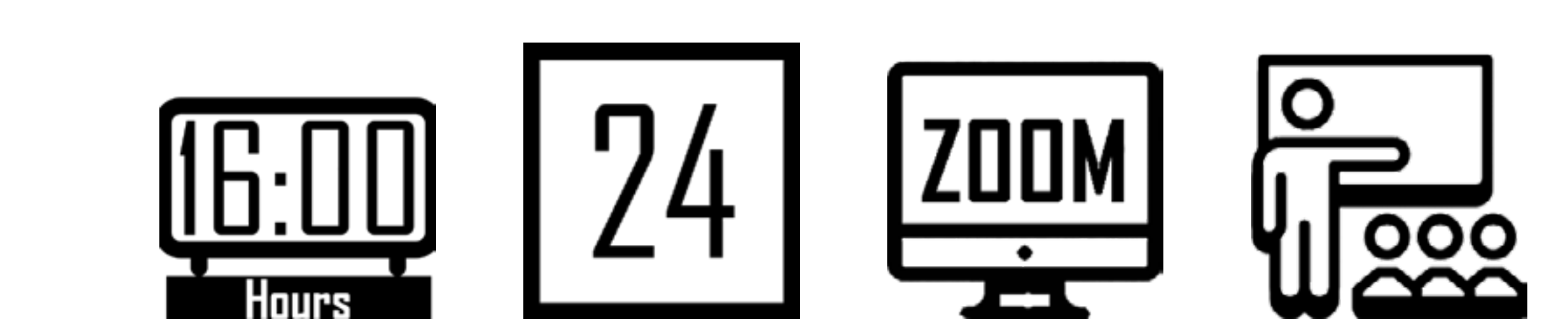

### **Outline**

#### Project Selection Methods

- Project lifecycle vs. Product lifecycle
- Benefit measurements methods, such as Weighted Scoring

Model, Benefit-Cost Ratio (BCR), and Cash Flow Analysis Techniques Stakeholder Analysis

- The importance of thoroughly identifying stakeholders
- Approaches to analyzing stakeholders to manage their expectations better.
- Dealing with stakeholders who are obstacles

#### Cost Management

- Techniques to estimate project costs.
- Best practices for project cost budgeting
- Earned value management principles and formulas
- Hands-on exercises to develop skills with earned value principles

Quality Management

#### Procurement Management

- Best practices for project procurement management
- Applying those practices in your organization

#### • Contract types and concepts

#### Managing Conflict

- Sources of conflict on projects
- Conflict handling modes & techniques Accountability & Influence
- Techniques to improve accountability and influence on teams Negotiating Skills
- Stages of negotiating
- Hands-on negotiating exercise

### **Foundations of Agile Project Management**

Agile has quickly become the go-to project management approach for a wide range of industries. In this course, you will be introduced to agile project management, including the core values and principles outlined by the Agile Manifesto. This fast-paced, highly interactive course discusses common myths and misconceptions about agile approaches. It identifies factors to consider when deciding whether to adopt agile practices and explains the general agile practices that a company may want to adopt. This workshop is designed for anyone who wants to efficiently lead or participate in projects that experience frequent project requirements changes.

#### **Objectives**

- Identify the key factors helping and hindering your organization from more reliable project delivery
- Describe the values of the Agile Manifesto and why they are important to project success
- Describe the difference between "being agile" and "doing agile", and why the distinction is critical
- Identify which projects are better suited for agile approaches
- Describe how servant leadership and self-organizing teams work on agile teams

- What is an agile mindset?
- How servant leadership helps agile teams succeed
- Roles in agile teams
- The difference between specialists and generalizing specialists
- Overcoming organizational silos
- Delivering in an Agile Environment
- How to charter an agile project and team
- Agile practices that are common across most agile approaches

- Troubleshooting agile project challenges
- Measurements in agile projects

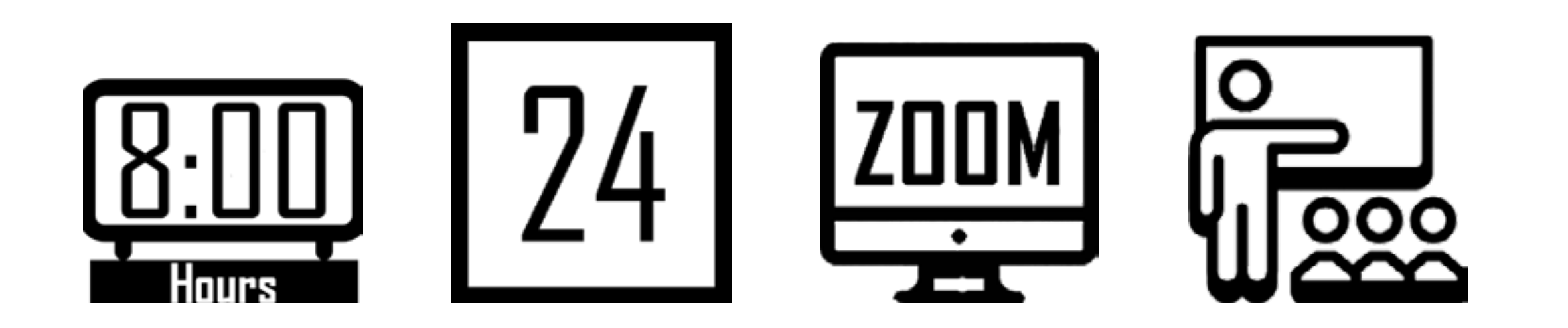

### • Identify the common practices that span the different agile approaches

- Identify the roles, events, and artifacts of Scrum
- Describe why transparency, inspection, and adaptation are critical pillars of Scrum
- Apply the learning to identify opportunities to start your transformation to agile practices

#### **Outline**

#### Your Current Project Culture

- What's helping you deliver today?
- What's hindering your projects?

#### Creating an Agile Environment

- Introduction to Scrum
- Scrum theory and values
- How agile can help you transform your project culture Agile Manifesto and Principles
- What is the manifesto, and why are the values so important?
- How are you already following some of the principles, and which ones need more focus?

#### Scrum

- 
- How Scrum teams work, including the roles of Scrum teams
- Scrum events and artifacts

#### Simulation

• Learning Scrum using a LEGO based simulation

#### Next Steps

• Brainstorming on the next steps to implement the learning

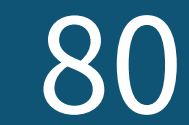

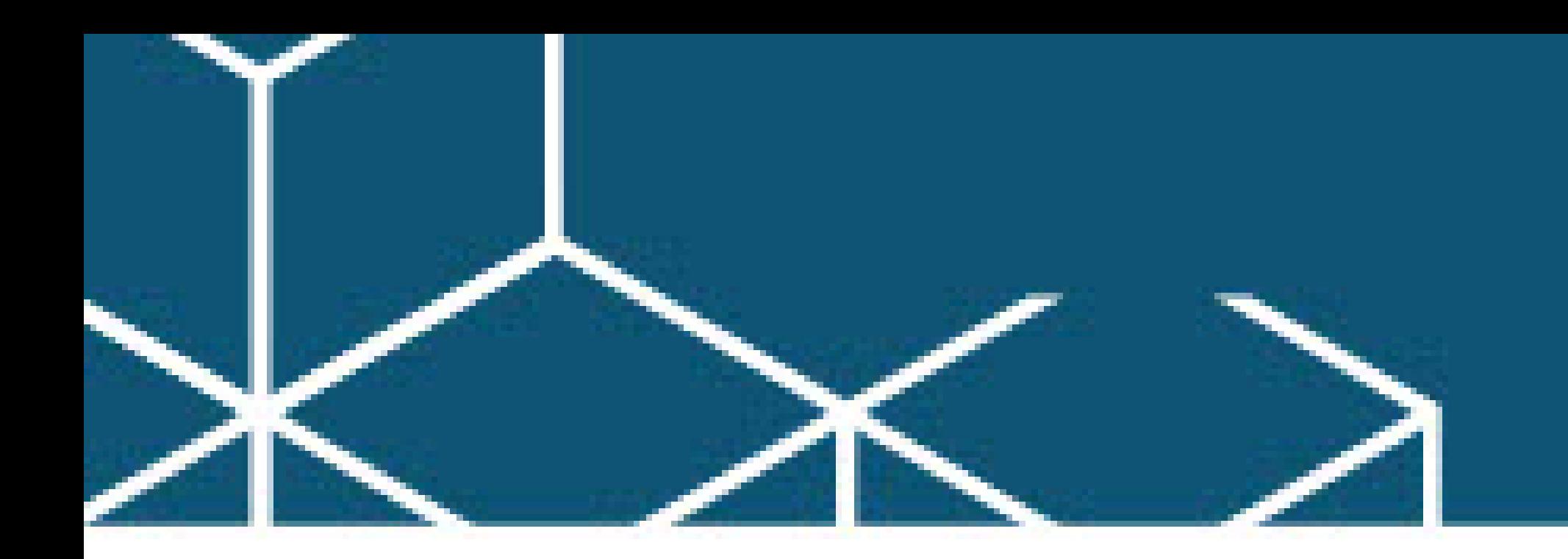

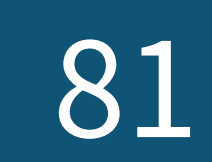

## **Make Better Decisions For You, Your Team and Your Projects**

As leaders of teams and projects, we regularly face choices and decisions that have downstream consequences. Do you want to be able to make better decisions in your personal or professional life? Do you want to help your team members make better choices when it comes to decisions on their projects? Or are you merely curious about how and why people make certain choices?

In this highly interactive webinar, Andy Kaufman, PMP shares why the familiar pros-and-cons approach seems to make sense—but is profoundly flawed. He discusses how our biases influence the options we consider and the choices we make, and how we can fight those biases. Andy shares examples of how team leaders can influence team decisions in positive and negative ways. Is our problem with decisions that we are overconfident? Maybe— and maybe not! Andy will show how overconfidence is overrated as an explanation for poor decisions.

- Describe a phrase that helps identify when they are not evaluating enough options for their decisions
- Summarize how biases impact decisions we make
- Implement a 4-step process to help them make better decisions
- Describe strategies to help validate assumptions before making decisions
- Identify approaches to cut their losses on bad decisions

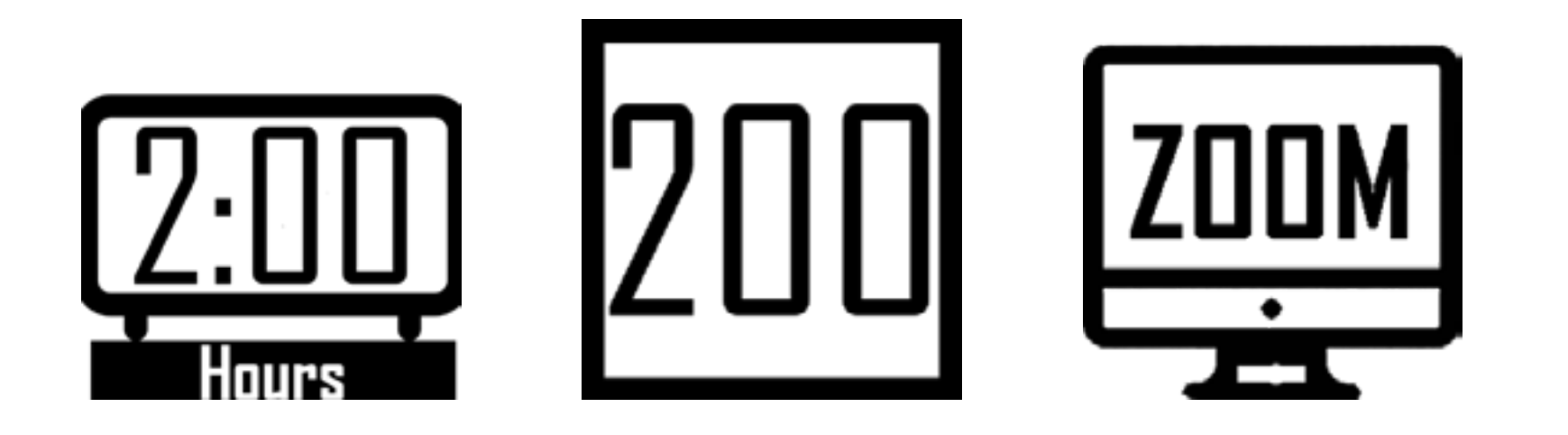

# **PMI® PMP® Professional Exam Pre**

This learning session provides participants with the critical direction they need to take the Project Management Institute's Project Management Professional (PMP®) certification examination. This intensive, one-day session is designed to get participants on the path to achieving their goal of becoming PMP certified. The session helps participants understand what they need to focus on in their preparation. Tips are provided to help them answer challenging questions, along with a top rated exam preparation book, Project Management Body of Knowledge (PMBOK), and a CD that provides a simulated exam testing experience. (3 books total)

#### **Outline**

Topics

Module 1: Introduction: This module introduces the participants to the workshop and each other. Topics include objectives, how to get the most out of the workshop, and participant introductions. Length: 30 minutes

Module 2: PMP Certification: This section provides a detailed overview of the certification process. Topics include the application process, where to take the exam, information about the exam, and how to pass the exam. Length: 1 hour

Module 3: What You Need to Know: This section steps through important topics that must be understood in order to pass the certification examination. Topics include detailed review of difficult and critical PMBOK concepts, tools, and techniques. Each of the 9 Knowledge Areas, plus Professional Responsibility, is covered. This module includes multiple passes at sample examination questions and reviews of answers. Length: 7 hours, including lunch and breaks.

Module 4: Wrap-Up: Participants summarize key lessons learned and plan actions they will take as a result of the course. Length: 30 minutes

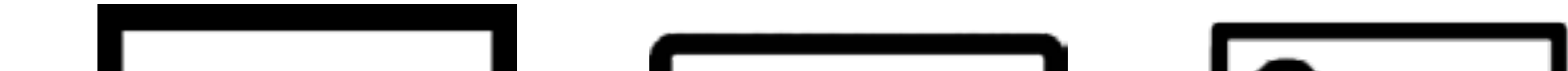

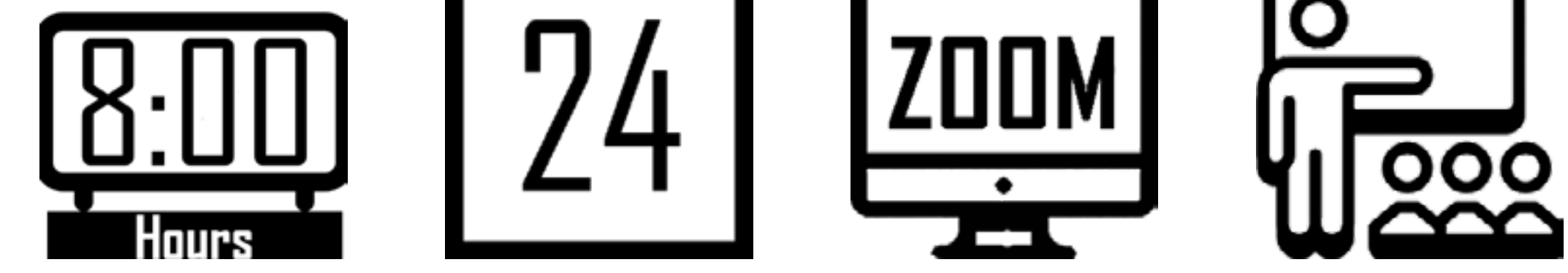

## **Project Management Simulation**

This one-day simulation provides a bridge from the typical classroom teaching to the application of the learning. This learning event is a great follow-up to our project management series of classes. Whether you are preparing for certification, looking to earn continuing education credits after certification, or want to tune-up your project management skills, this simulation is an engaging and informative way to further develop your ability to confidently lead and deliver.

#### **Who Should Attend**

Project managers preparing for certification. Certified project managers seeking continuing education credits (PDUs) Professionals responsible for managing projects who want to refresh their skills.

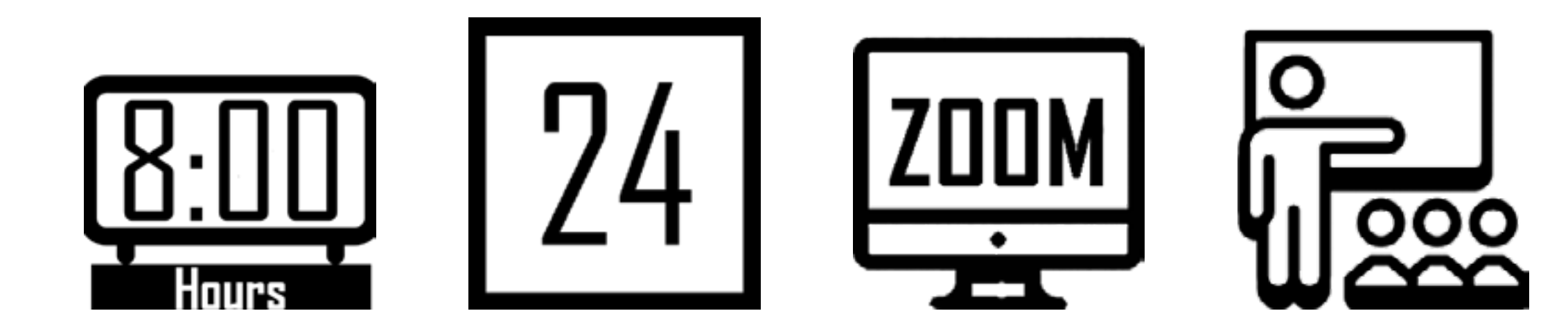

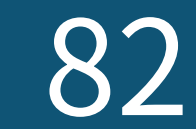

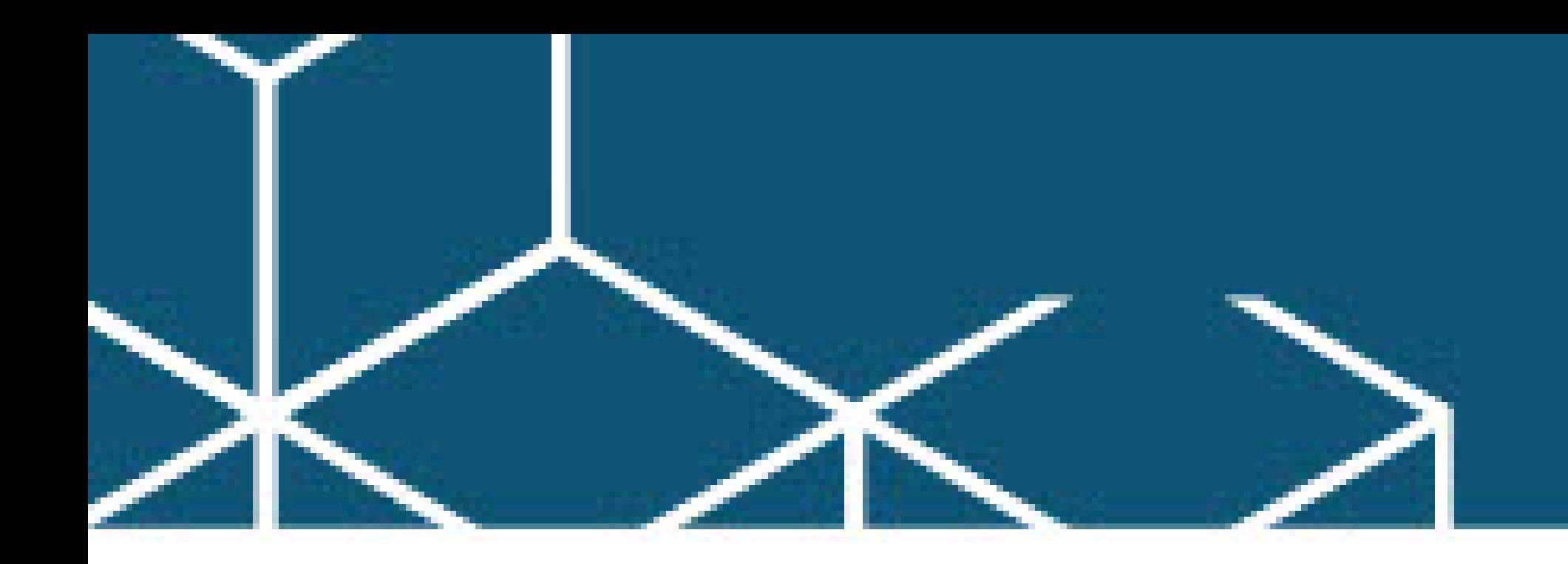

## YOU ARE A PROJECT MANAGER: LESSONS TO HELP YOU DELIVER

The business has communicated its needs. You're excited to leap into the challenge of delivering the highest value possible and exceeding expectations. What's next? You have to deliver!

Regardless of the title, we are all project leaders. You've learned the ropes when it comes to leveraging technology to deliver value. But how do you juggle all the risks and competing demands to deliver successfully?

#### **Objectives**

• Describe what project management is and how it relates to your role

- Identify key factors that cause projects to fail (and succeed)
- Summarize an easy-to-remember model to guide the next steps when changes occur
- Apply a 3-step process for managing risks (so they don't become issues)

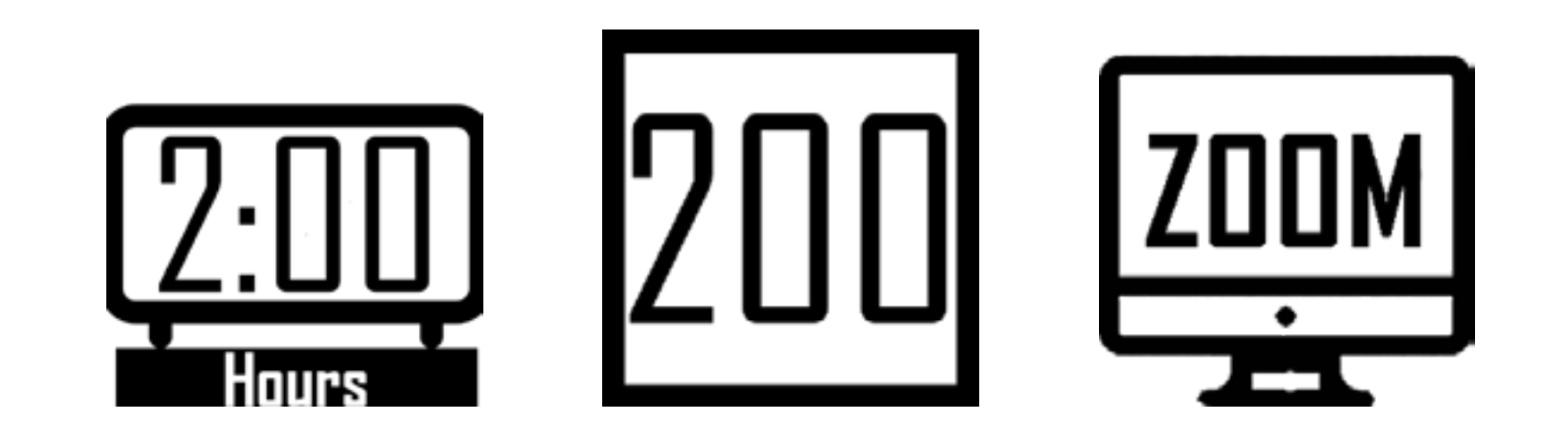

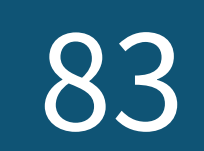

# **Safety**

## **Safety Training**

Hazard recognition emphasizes the importance of knowing your workplace equipment and machinery to avoid any accidents from occurring. It is the best way to prevent accidents.

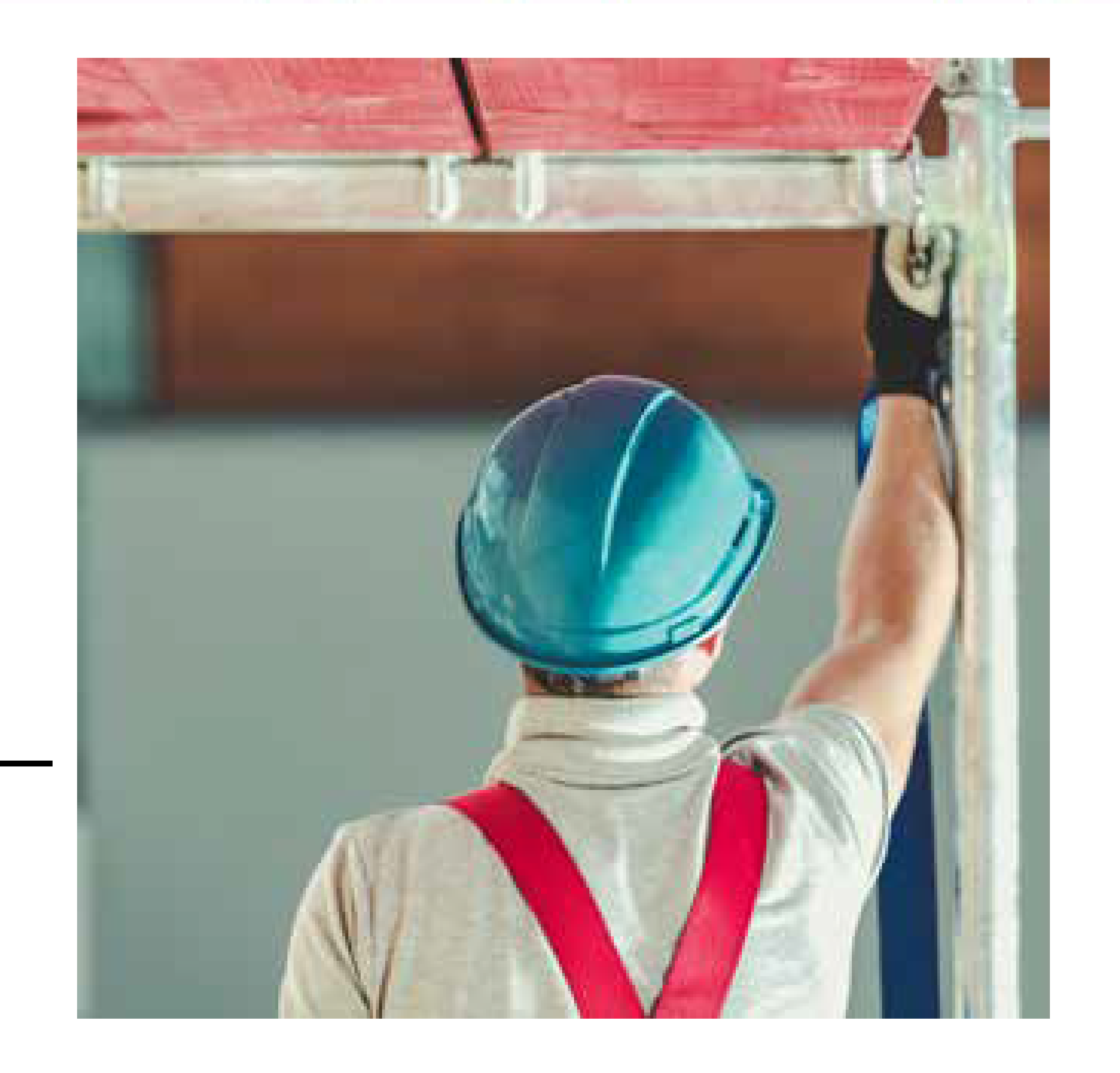

#### **Objectives**

• Bi-Lingual Training Offered

- 10 & 30 Hour General Industry
- 10 & 30 Hour OSHA Construction
- 40-Hour Hazwoper Training
- 8-Hour Refresher Training
- Classroom or Virtual program
- Customize scheduling to fit your needs
- Can be delivered on-site at your facility

#### **Outline**

Safety Trainings can be customized to include some or all of the below.

- Aerial Lifts
- Bilingual Safety Training
- Bloodborne Pathogens Training
- Develop Safety Policies and Programs
- Electrical Safety/NFPA 70E/Arc Flash
- Excavation & Trenching Safety
- Fall Protection Training
- Fire Protection, EAP's & FPP's
- First-Aid/CPR/AED
- Flagger Training
- Forklift Safety Training Programs
	- Hazard Communications/GHS
	- Jobsite Safety Audits
	- Lead Awareness Training
	- Lockout/Tagout Training
	- Permit Required Confined Space

- Personal Protective Equipment
- Recordkeeping
- Respiratory Protection
- Safety Consultations
- Scaffolding Safety
- Silica Awareness Training
- Work-zone Safety
- Written Health & Safety Programs

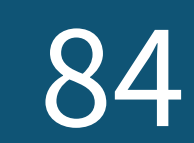

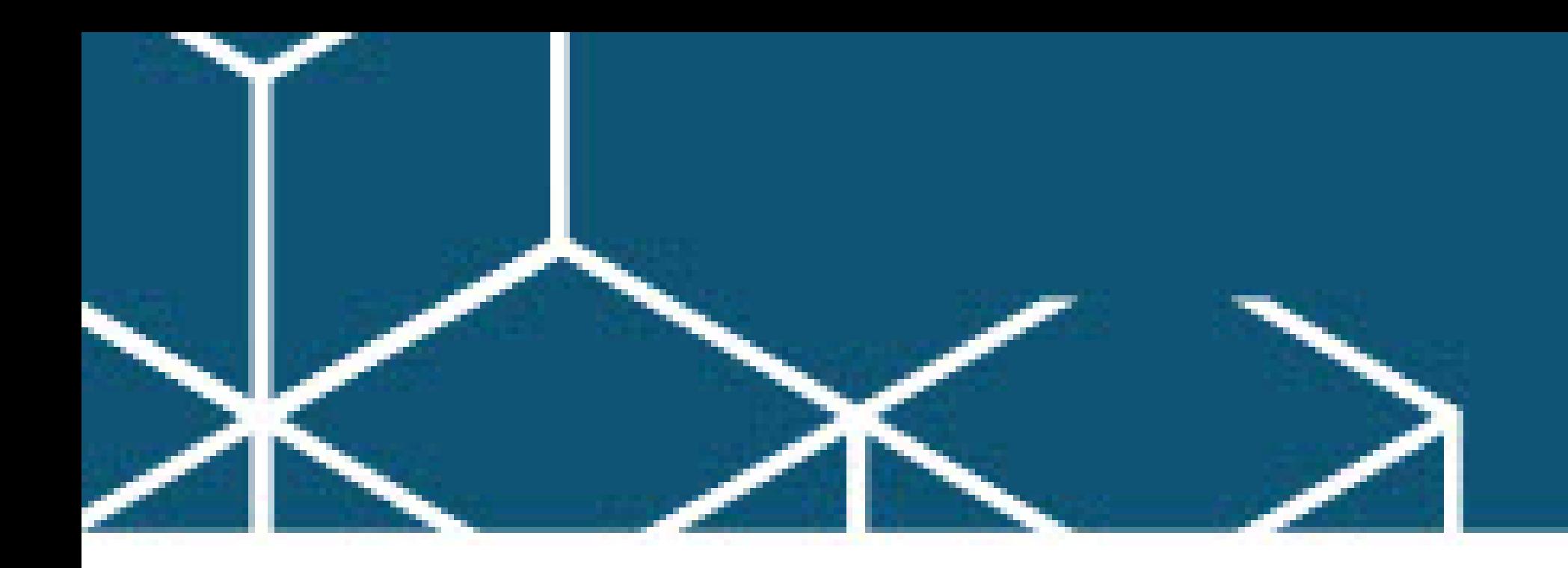

# **Assessments**

## **Hogan Index**

Currently, one of the most popular assessments on the market due to its research-based validity and unique measuring of career risk factors. The Hogan Assessment is used in development planning for identifying one's strengths and development needs at a point in time.

#### **Objectives**

- Motives, Values & Preferences Inventory internal Personality factors that describe core goals, drivers, and interests determine what we desire and strive to attain
- Hogan Personality Inventory the "Light Side" of Personality; shows personality factors that we use every day in our normal state of being

- Comparing one's own action instincts to one's own job and to a supervisor's view of one's own job, for job-fit and coaching purposes
- Profiling the range of instincts on a team (Kolbe Team Synergy Report) in order to identify success strategies for working across

• Hogan Development Survey - the "Dark Side" of Personality; shows interpersonal behaviors that emerge as career risk factors when a person is under stress or is not actively managing how he/she comes across

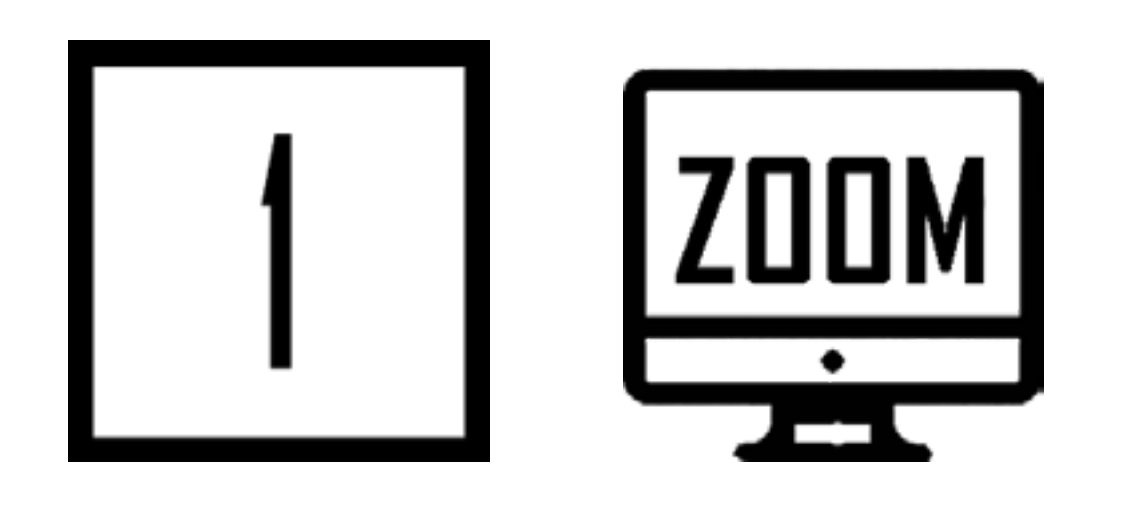

# **Kolbe Index**

Measures subconscious action instinct, called Conation, which predicts how you will take action on things that matter to you. Because it's very predictive of action, and very reliable over time (your profile does not change over the years) it is a good tool for use in hiring and staffing, along with identifying good-fit career roles.

#### **Objectives**

#### differences

- Identifying future career implications of one's action instincts
- Assessing the action instincts fit for candidates in hiring situations

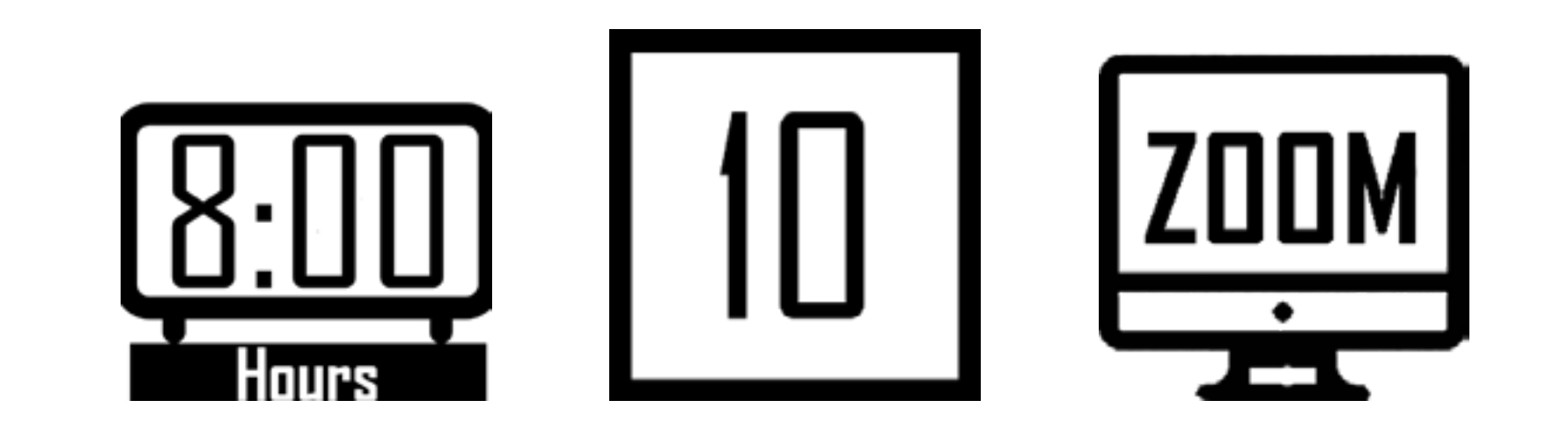

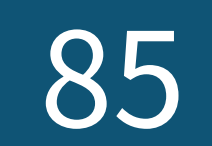

# **Assessments**

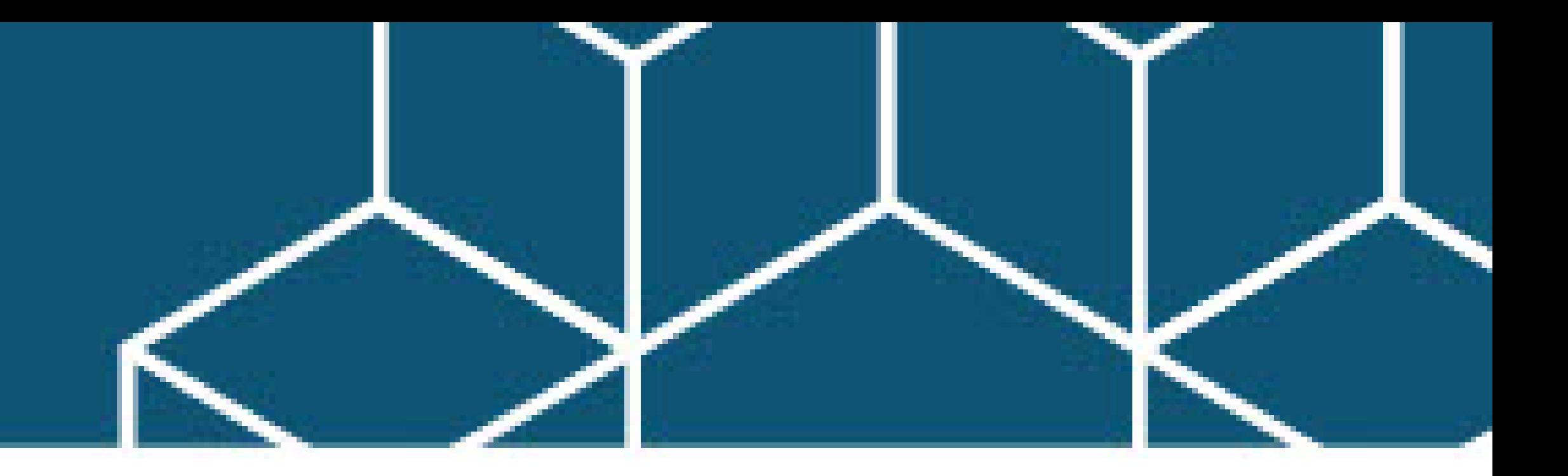

## **Myers-Briggs Type Indicator**

The latest version of the classic MBTI was developed and released in 2001 (the original dates to the 1940s). The MBTI is frequently used for self-validation, career planning, and team development (relating to others with differences from our preferences)

- In addition to the four basic scales measuring Personality Preferences (personality types), the MBTI includes a Step II personality inventory. The Step II report breaks down each preference into facets, which allows for more indepth analysis showing the diversity of behavior
- The Team Report profiles the team's collection of personalities and then identifies strengths and blind spots

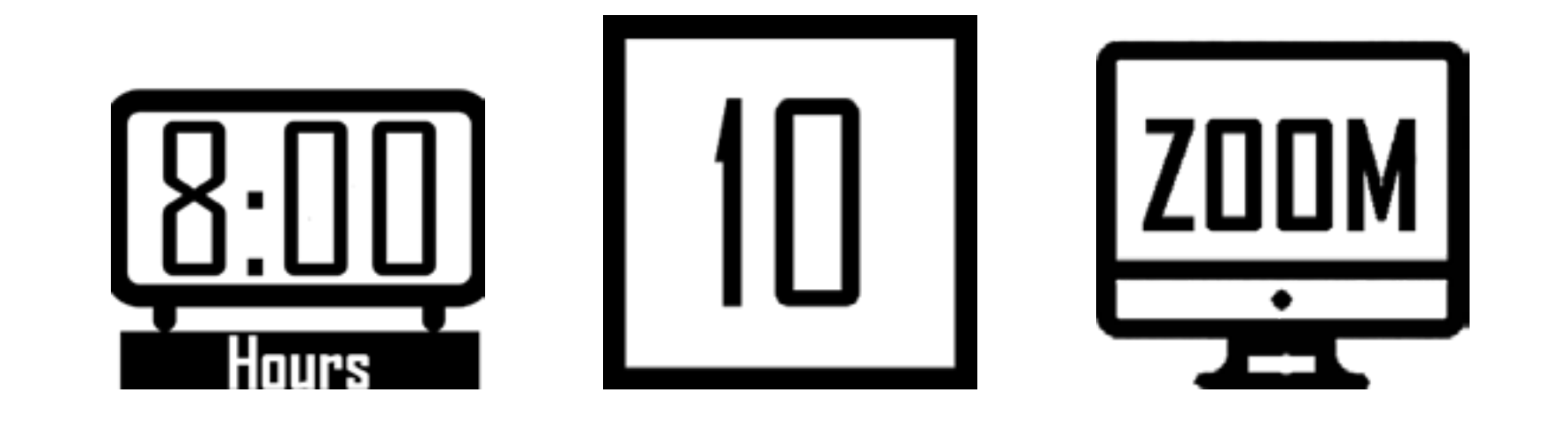

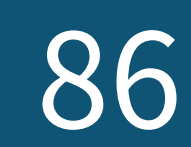

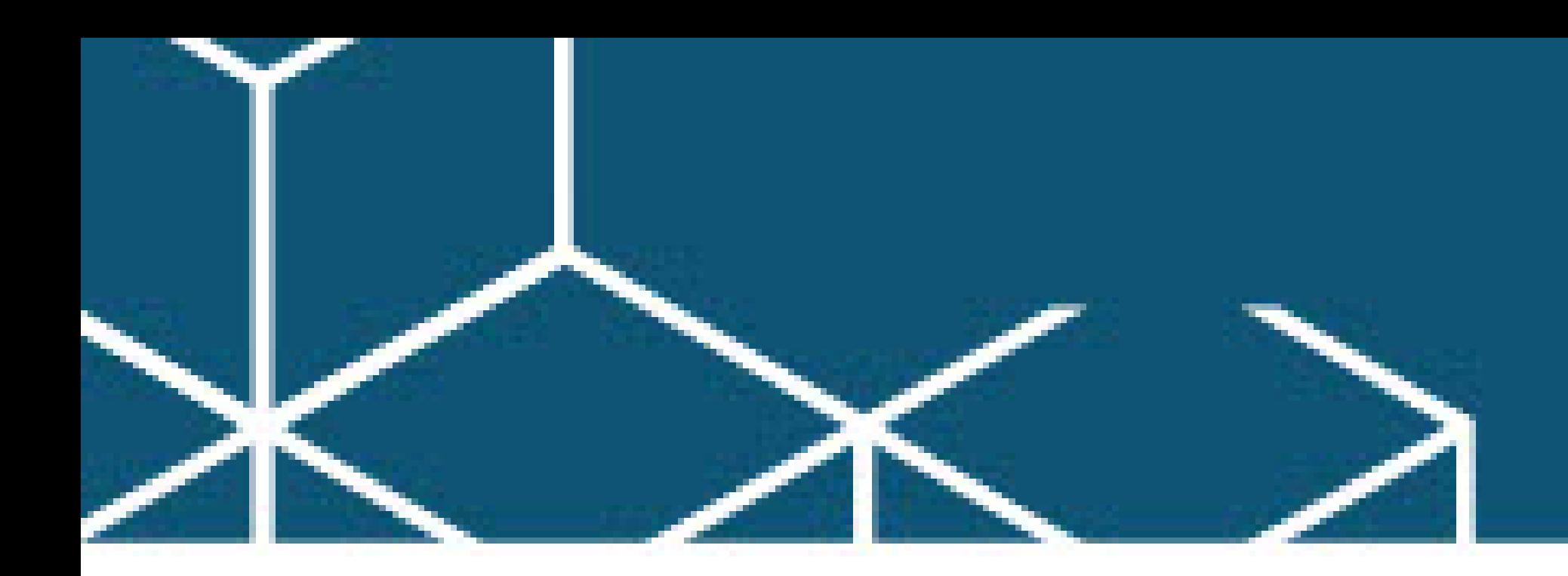

# **Assessments Assessments**

### **DiSC**

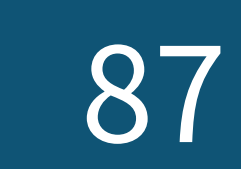

Your individual personality affects every aspect of your life. That's why one of the best thing you do to grow yourself and others is to understand your personality and what naturally drives you. When recognize your stregths and weaknesses, you are able to give your best as you work with people around you.

Everyone you encounter is motivated differently, communicates differently, and views tasks and relationships differently. This workshop will help you achieve greater success when you learn to value your strengths as well as those of others.

- Apply the Law of Awareness to recognize your strengths and limitations.
- Overcome your shortcomings and clear the path for personal and professional growth.
- Understand how others are different and how to work with each personality.
- Build a stronger team that communicates, appreciates the style of others and works well together.
- Learn effective strategies for handling conflict and personality clashes.
- Develop yourself and others to be their best.

# **Others**

Based on recent studies, 90% of organizationsface communication problems due to language barriers. Language barriers can hinder productivity, collaboration, customer retention, market expansion, and even pose safety issues. Increase your organization's confidence andability to communicate with English as a Second Language (ESL) courses. Our professional, industry-leading trainers are experienced in working with adult learners in the area of language development.

#### **Overview**

- Participant assessments determine the required level of instruction
- Instructors utilize the best and latest ESL and foreign language training materials combined with your company's documents to create a customized curriculum for your workers' needs
- Instructors perform a thorough needs analysis and round table discussion with your company's managers and supervisors prior to launching any language program. All potential students' skills will need to be evaluated before recommendations can be given
- Can be scheduled Virtually or On-Site in a Classroom setting depending on your schedule

#### **Overview**

- Five Instruction Levels ranging from pre-literate up to advanced focusing on workplace and daily life topics and grammatical structure
- Customized Advanced ESL programs for verbal communication, pronunciation, business writing, presentation, and cross-cultural skills for non-native business professionals
- Basic Skills classes including mathematics, literacy, basic computer skills, GED, test-taking, etc.
- Command Spanish, designed for those who supervise Spanish-speakers in the workplace
- Foreign Language courses in any language with emphasis on workforce and business travel applications

(Japanese, Italian, German, French, Chinese, etc.)

## **English as a Second Language (ESL)**

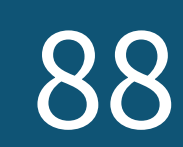